Note: As part of a service revision, Fujitsu will not newly accept the Customer's Service Application for the PF Service after 00:00 (UTC) on 11th January, 2018 (Thursday). The timeframe for restarting the acceptance of new service applications will be notified separately. \*The contents of this document are subject to change after the major service revision.

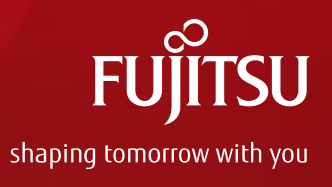

# FUJITSU Cloud Service K5 PF Service Functional Overview

#### January 2018 Fujitsu Limited

- Unauthorized copying and replication of the contents of this document is prohibited.

- The contents of this document may be changed without prior notice.

## **Contents**

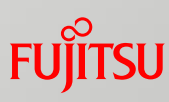

#### About PF

- Development of applications that meet the demands of mission-critical business
	- Standardization of application architecture
	- Modeling individual business functions as services
	- Design quality assurance
	- Business rule definition
	- Implementation of thorough impact analysis
	- Simple implementation of recovery, fault analysis, and external linkage
		- Data assurance (recovery) function
		- Data store function
		- Performance bottleneck analysis function
		- External service linkage function
	- Supplied plug-ins
- Rapid, robust construction and deployment of an execution platform
	- Application execution platform
	- User resource management
	- Monitoring of operational status; operation
	- Log management
	- Database
	- Patch application
	- Access Control
	- Manual scaling
	- Log monitor setting/ email recipient setting
	- Web API
- Explanation of billing model
- Restrictions and Notes

Attachment: System Configuration Package List

## What is PF?

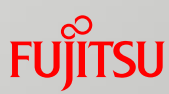

The PF Service allows legacy assets to be modernized, realizing a robust system responsive to changing business requirements.

 Supports the development of applications that meet the demands of mission-critical business Drastically reduces development timelines, improves maintainability and operability, and shrinks development scale.

#### Supports rapid, robust construction and the deployment of execution platforms

Systems can be easily built be simply selecting the execution environment definition and deploying the resources you have developed.

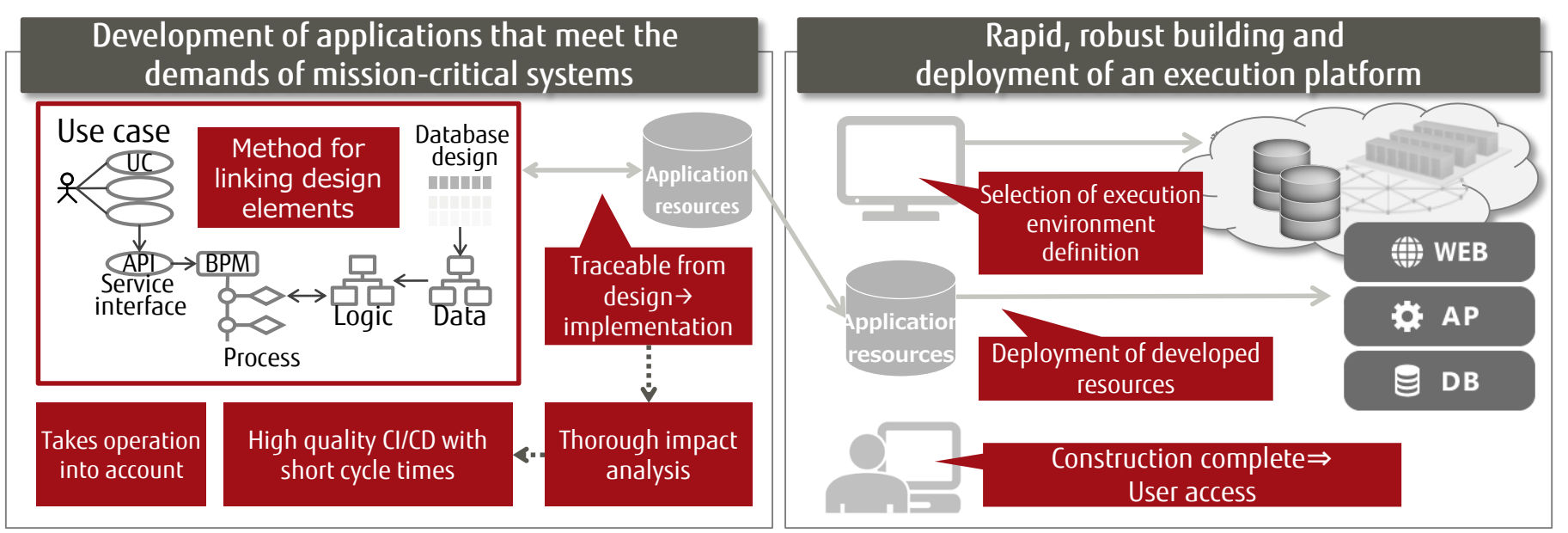

#### Development of Applications that Meet the Demands of Mission-critical Business

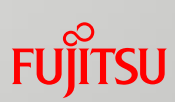

The development methods and rules provided by PF enable development of applications with a high level of maintainability and operability.

#### Features of application development using PF

#### Standardization of Application Architecture

Standardizing the type of application architecture and managing the performance architecture at design time **realizes an application architecture without any gap between design and implementation.**

#### Modeling Individual Business Functions as Services

Manages design and implementation using the smallest unit of a business function, which is a service. Using models and rules to implement service functions, and defining and managing the linkage flow between services **improves service portability.**

#### Design Quality Assurance

Maintaining the relationship between changing design information **ensures design quality.**

#### Business Rule Definition

Using design tools to define the business rules that establish the principles that inform business decisions, and using a rules engine to evaluate these rules simplifies the **normalization of conditions and results.**

#### Implementation of Thorough Impact Analysis

Using design tools and a code checker for Java resources to strictly regulate standardization constraints enables **thorough impact analysis** at resource modification time.

#### Simple Implementation of Recovery, Fault Analysis, and External Linkage

Facilitates implementation of data assurance, performance bottleneck analysis, data store linkage, and external service linkage.

#### Reference: Conceptual Structure for Ensuring Maintainability **FUJITSU**

#### A highly maintainable system is a change-tolerant system, and for this you need *scalability* and *flexibility.*

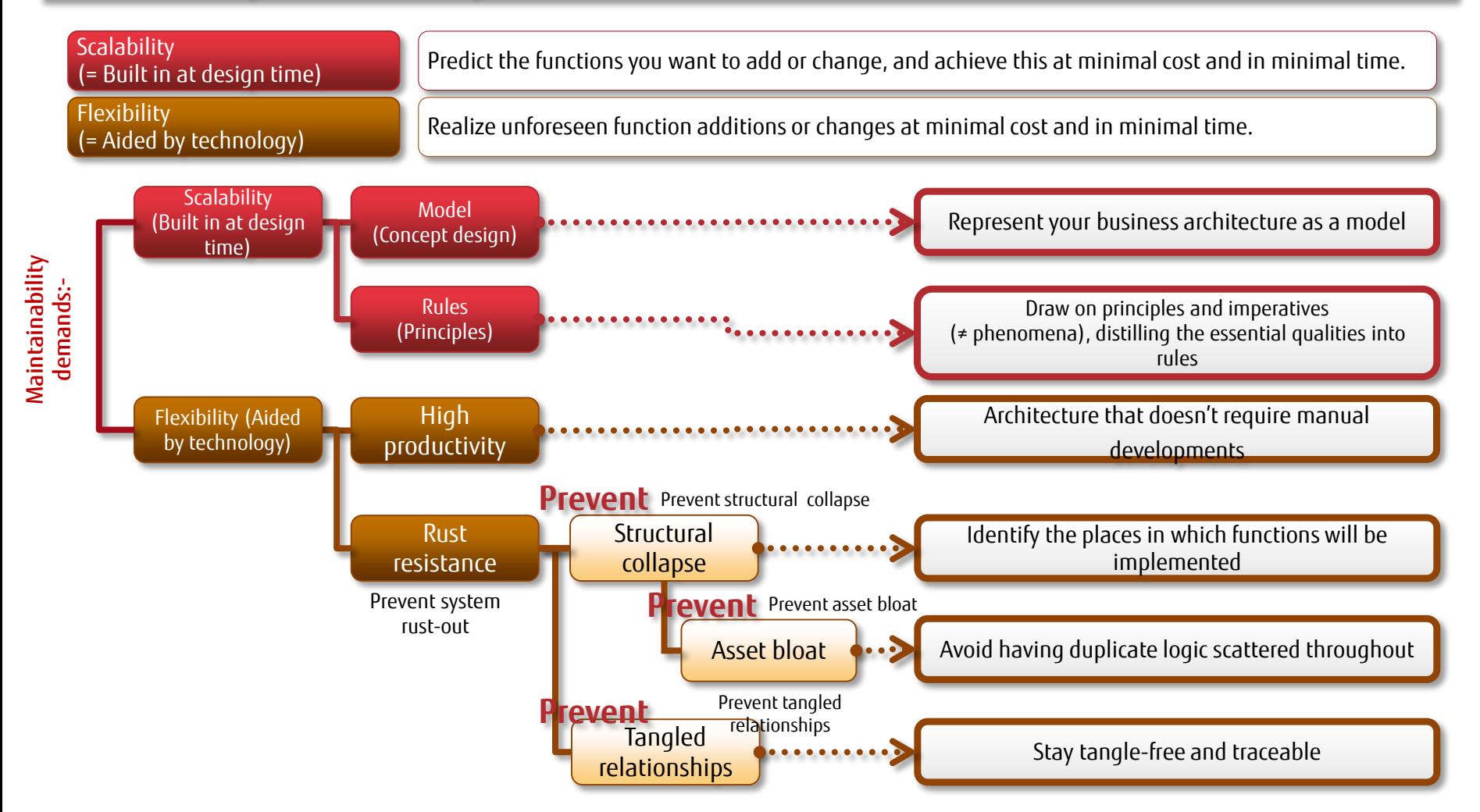

## Standardization of Application Architecture (1/2)

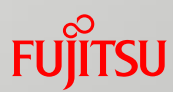

#### Realizing high maintainability and high productivity

Having a standardized application architecture and robust business application architecture enables development of highly maintainable, high-quality applications. The design content can be generated without modification as definitions and execution resources, enabling application development that reduces the development load and boosts productivity.

Application architecture can be standardized by defining models, use cases, and business rules.

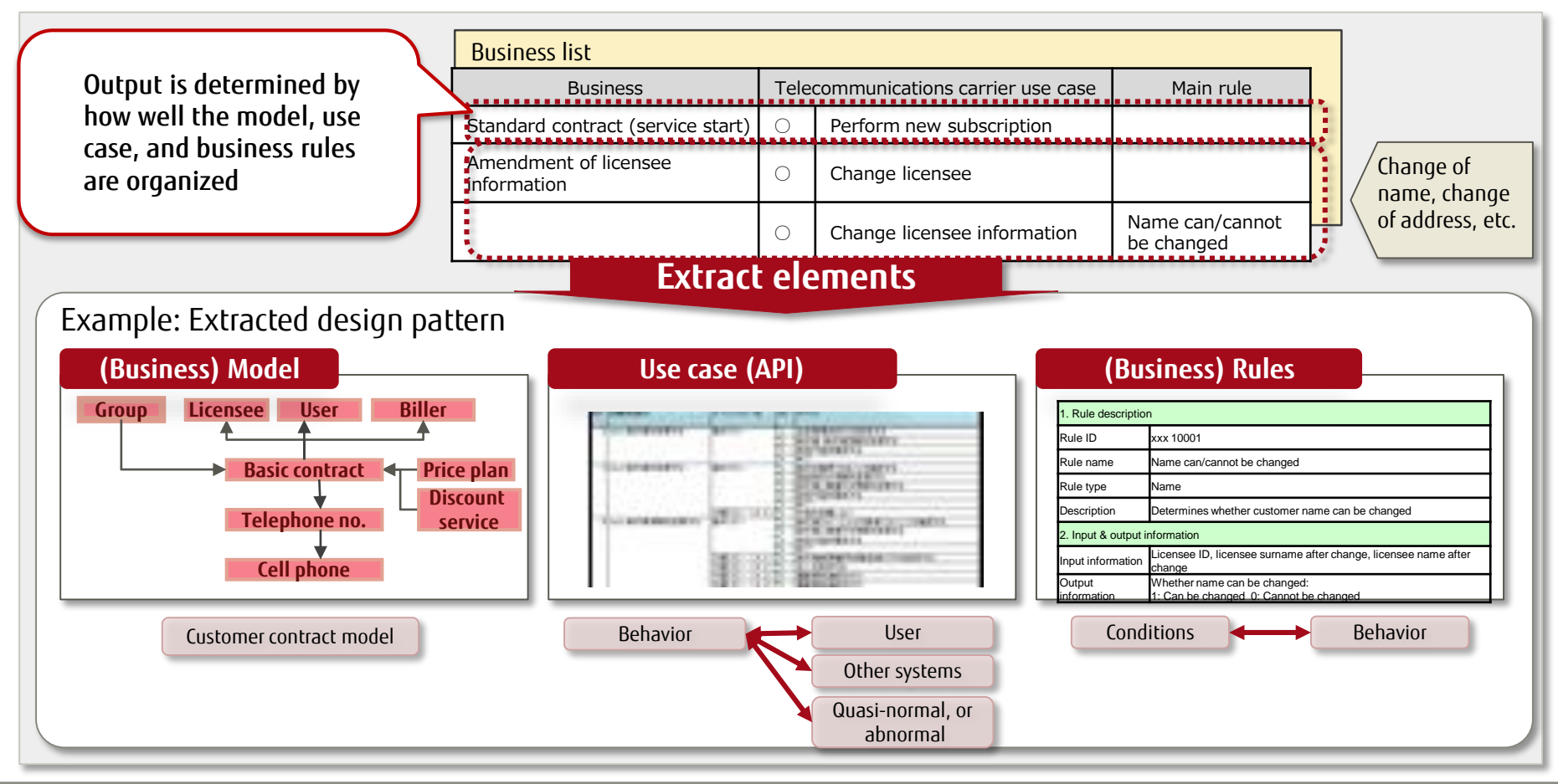

# Standardization of Application Architecture (2/2)

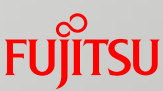

Using design tools to automatically generate definitions and execution resources

① An application is **highly maintainable** when its architecture is standardized and there is no gap between design and construction, making it robust.

② Using design content as-is as an execution resource reduces development load and **enhances** application development **productivity**.

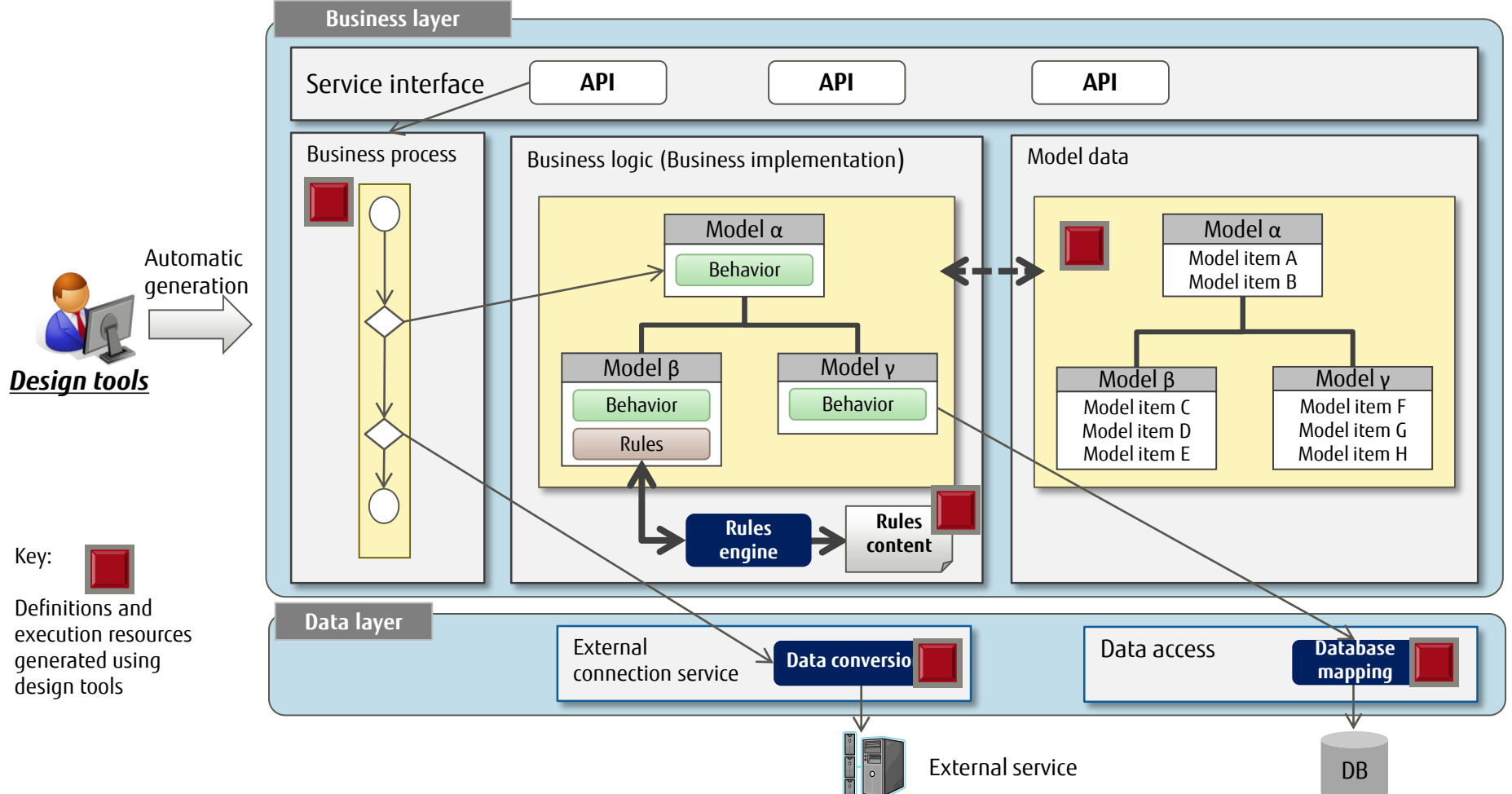

# Modeling Individual Business Functions as Services

#### Improving service portability

You can manage design and implementation using the smallest unit of a business function, which is a service. Using models and rules to implement service functions, and defining and managing the linkage flow between services improves service portability. Using business process flow control to create associations between multiple services also enables provision of services with a higher level of granularity.

#### Example: Using PF to model the service start task as a service

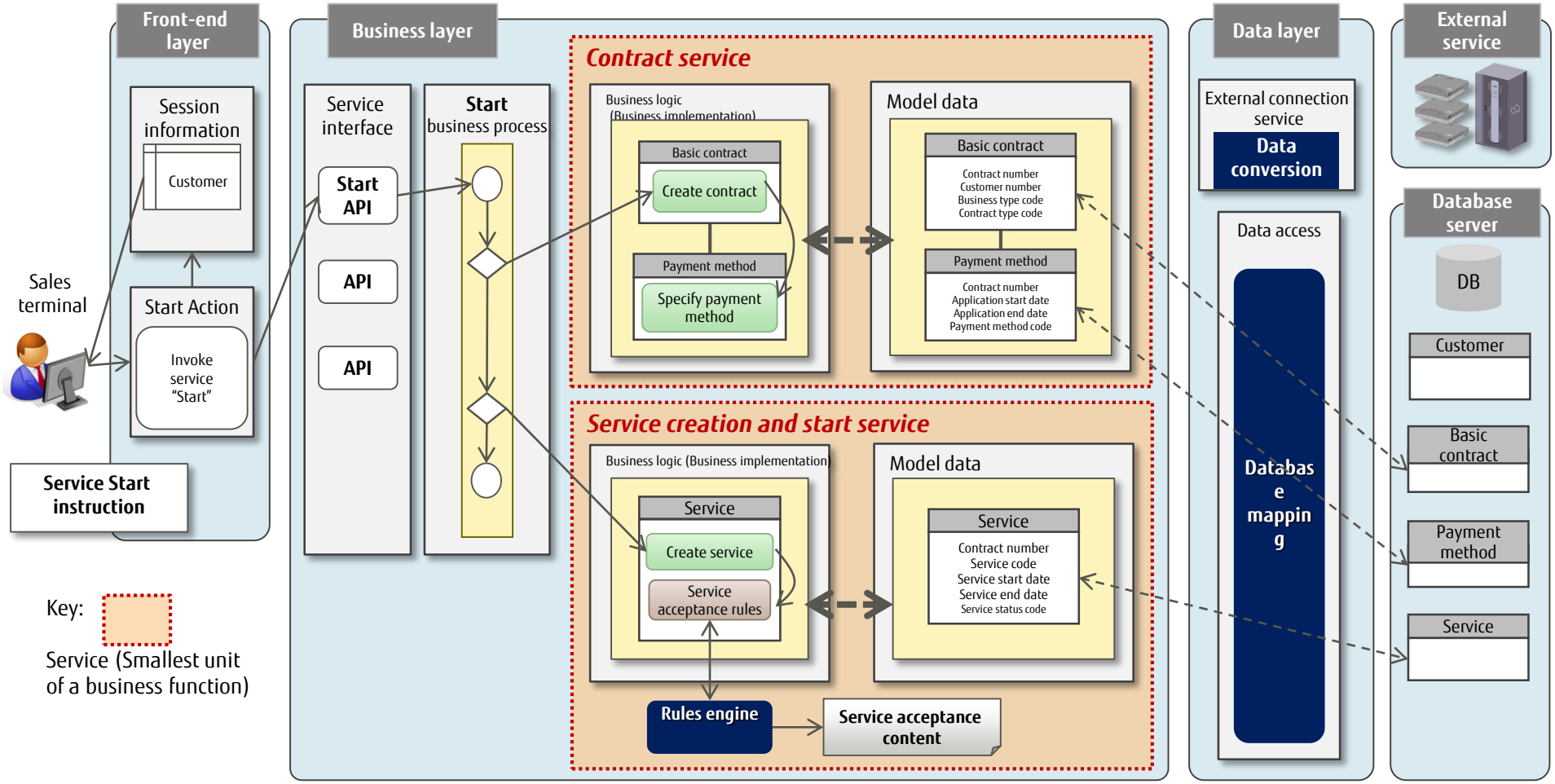

# Design Quality Assurance

#### **Ensuring design quality**

Ensure design quality by maintaining the relationship between changing design information.

- **Provides a design plug-in to ensure the relationship with design resources.** 
	- ① Centralized management of design information in the design plug-in enables regular updates of the relationship between changing design information.
	- ② The relationship with affected design documents can be visualized hierarchically.

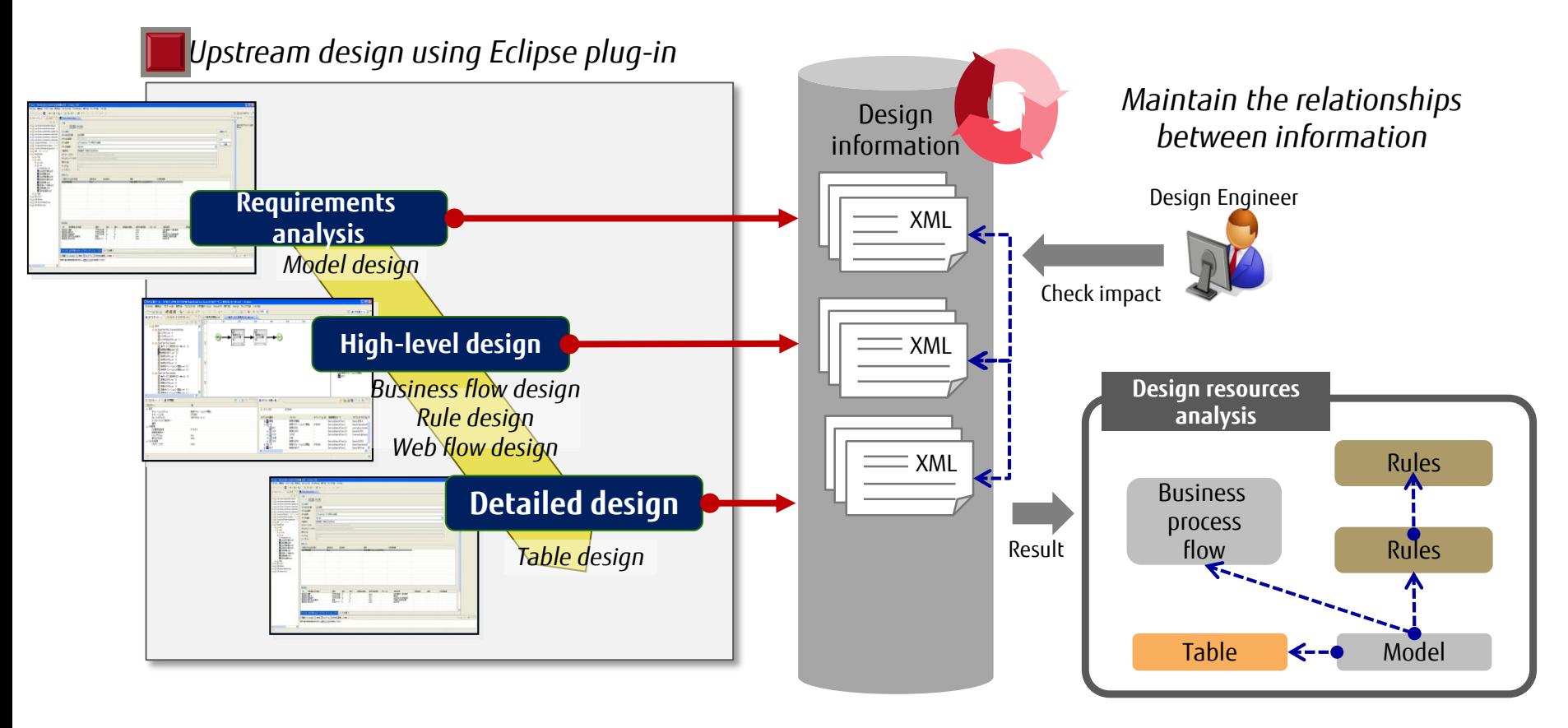

## Business Rule Definition (1/2)

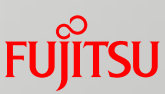

#### Facilitating normalization of conditions and results

Using design tools to define business rules simplifies the normalization of conditions and results.

■ The rules engine evaluates the data model content based on the rule definition, and returns a result.

- ① You can describe business data item names as they are in the rules definition, making rule content clearer.
- ② You can invoke a rules definition hierarchically from another rules definition, enabling standardization of like rules.

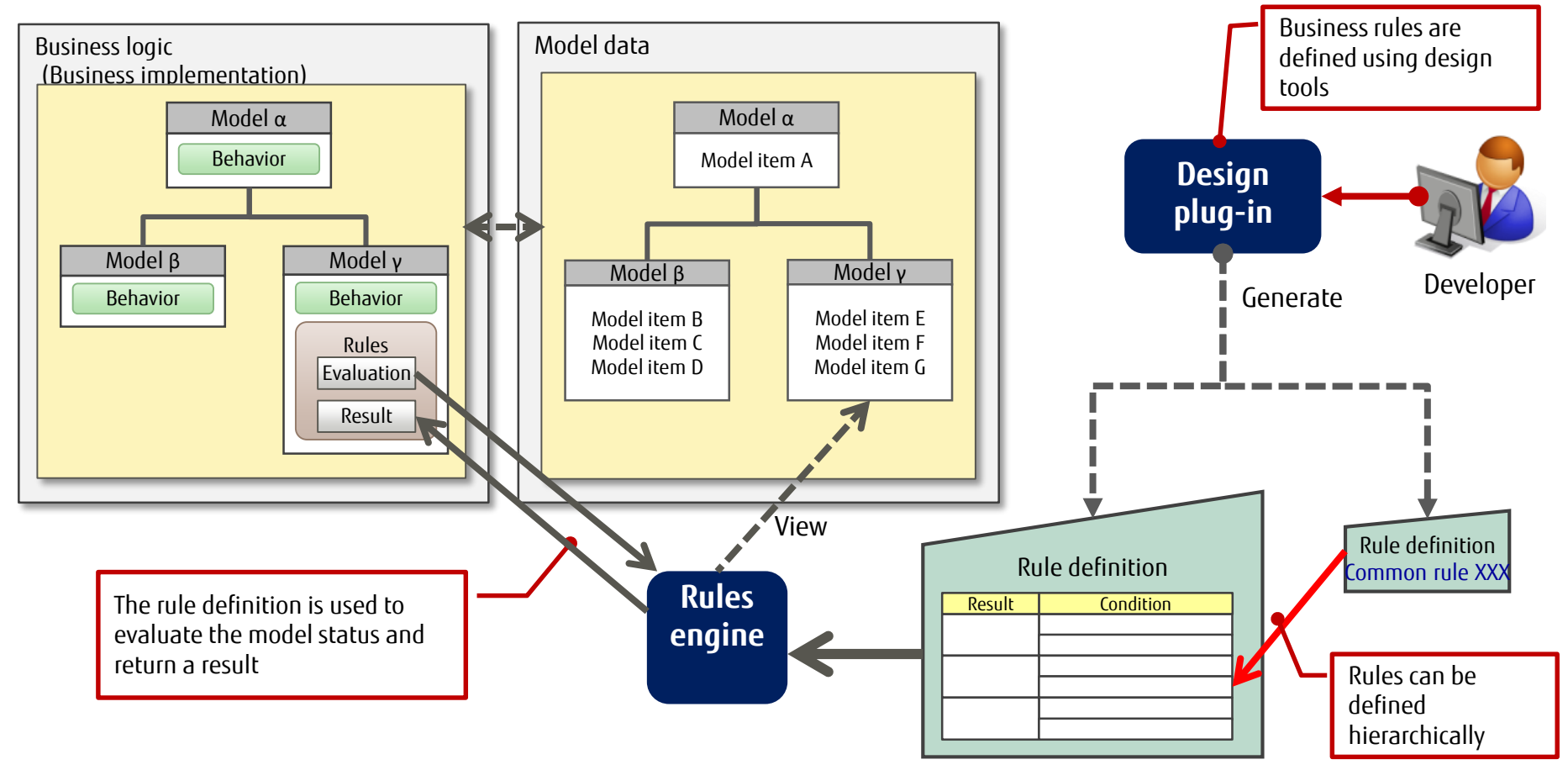

## Business Rule Definition (2/2)

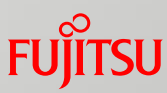

#### 1.Rules definition methods usually consist of an *evaluation criteria table* and a *decision table*, depending on rules content. Place items with highly variable elements in a master. 3.Draw on principles and imperatives to simplify the normalization of conditions and results as much as possible. **Example: Parking lot service specs** Rule content supports an evaluation criteria table and a decision table. It is easy to define rules content in accordance with business principles and imperatives. **Tips for creating rules content Table of fees applied Fee Table A Fee Table B Fee Table C** One parking period  $\bigcup_{\text{op}}$  Up to  $1_{\text{day}}$   $\bigcup_{\text{comp}}$  From  $2_{\text{day}}$  to  $3_{\text{day}}$   $\bigcup_{\text{comp}}$  4 or more  $_{\text{day}}$ Basic fee (per day) Tax inclus ive 1,200  $_{\text{ven}}$  1,000  $_{\text{ven}}$  800  $_{\text{ven}}$  (No upper limit) **Optional conditions** ① Use of limited express train to/from station center ⇒ Mandatory condition ② For a product spend of 30,000<sub>yen</sub> or more  $\Rightarrow$  Shopping discount <br>③ When using a cinema within the center  $\Rightarrow$  Cinema discount (3) When using a cinema within the center  $\Rightarrow$  Cinema discount <br>
a) When using both ⊘ and ③  $\Rightarrow$  Combo discount When using both  $(2)$  and  $(3)$ **Key: Implementation policy Rule content Master Rules content creation ① ② ①** Evaluation criteria table **Parking fee optional ②** Decision table

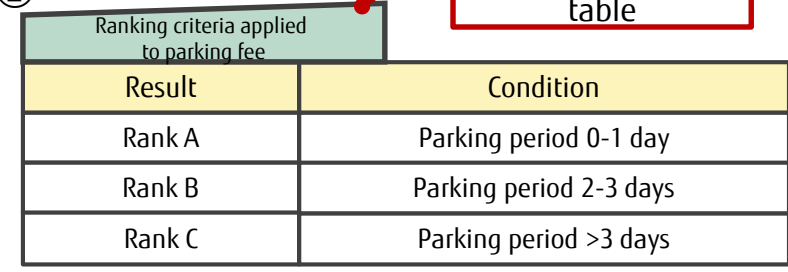

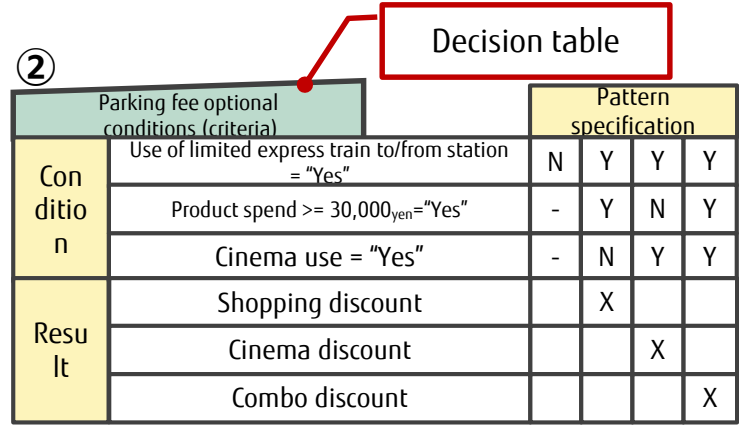

## Implementation of Thorough Impact Analysis (1/3)

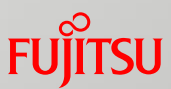

#### Thorough impact analysis

Using design tools and a code checker for Java resources to strictly regulate standardization constraints enables a thorough impact analysis during resource modification.

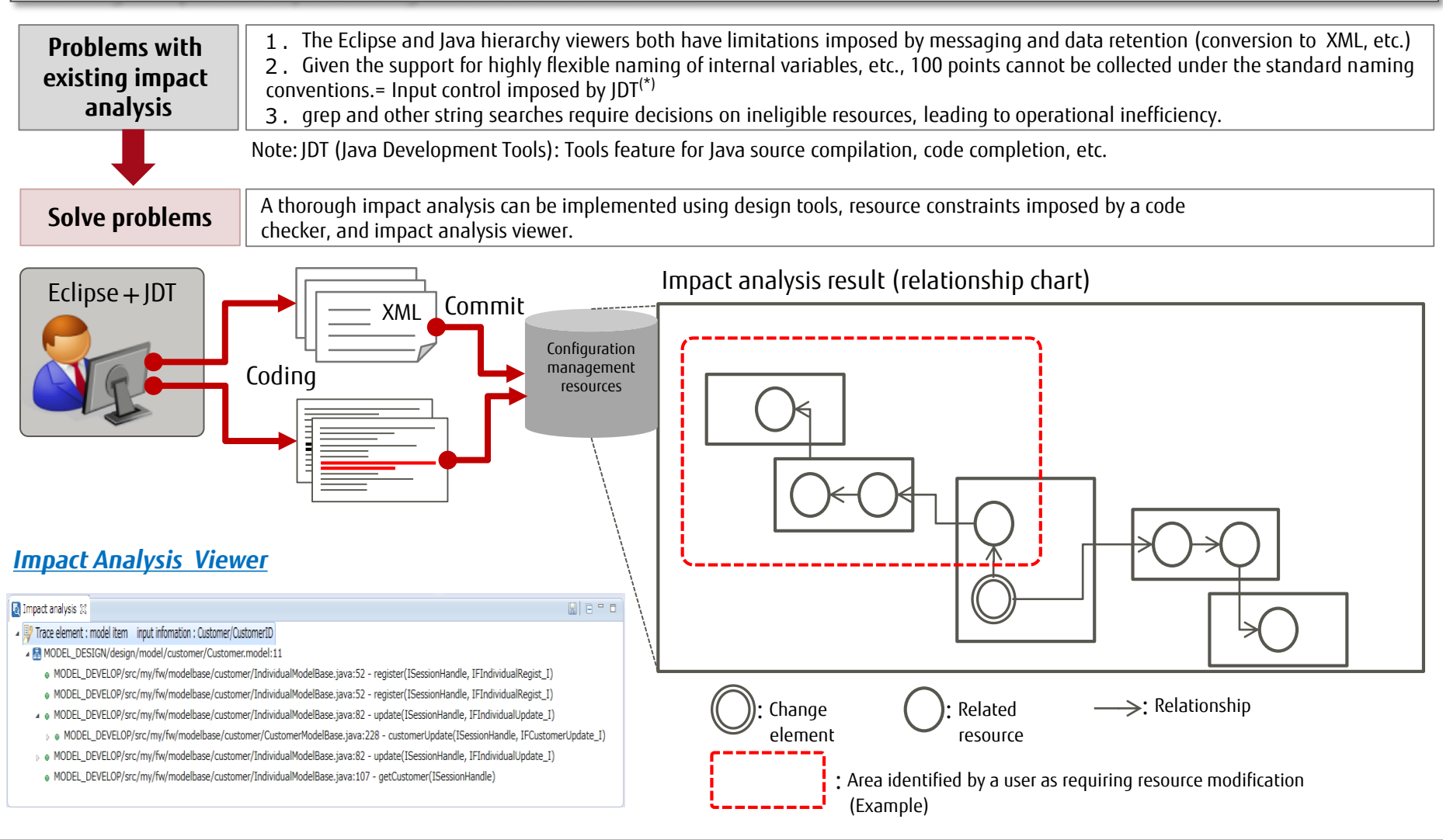

## Implementation of Thorough Impact Analysis (2/3)

 Impact analysis viewer Thorough impact analysis is realized by using design tools to design the architecture to associate everything based on *model items*, making it self-explanatory as to *which function* is used *from where*, *by whom* and *for what purpose*. This enables the discovery of meaningful relationships, rather than merely the discovery of words, facilitating multi-level analysis.

 A framework that associates everything based on model data ensures a correct understanding of the influence of each element.

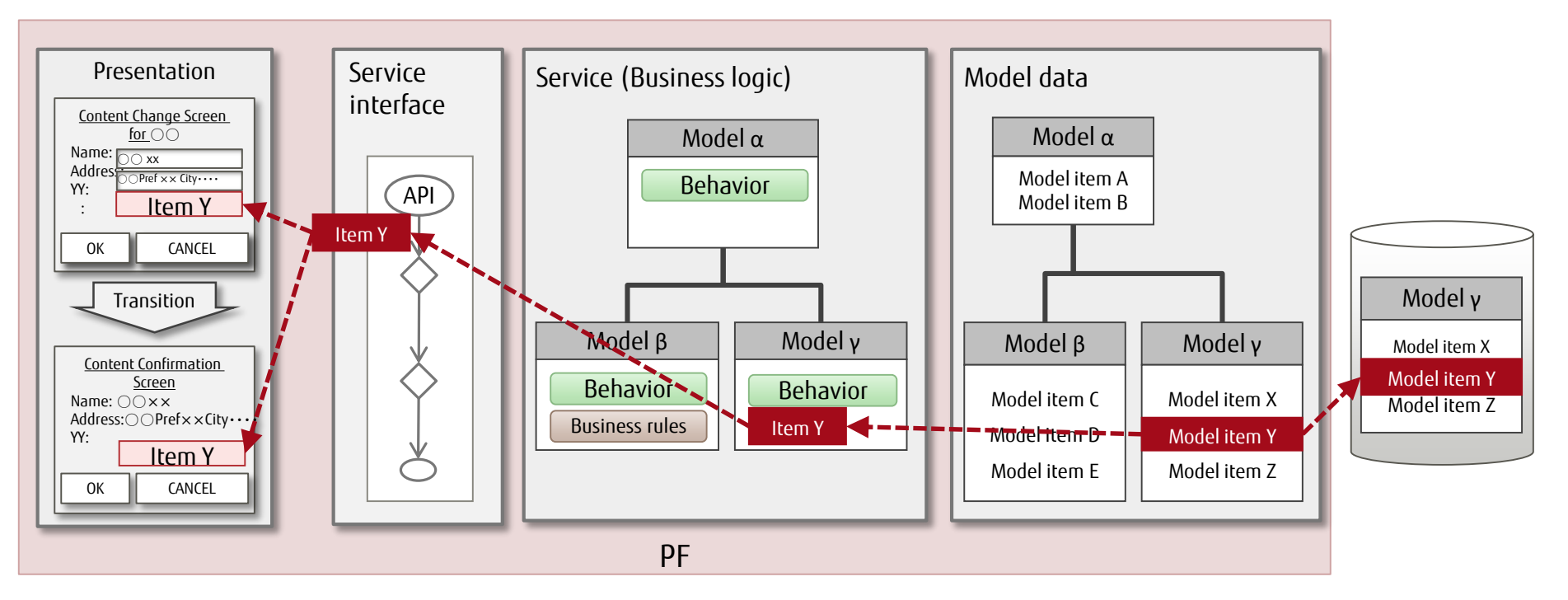

## Implementation of Thorough Impact Analysis (3/3)

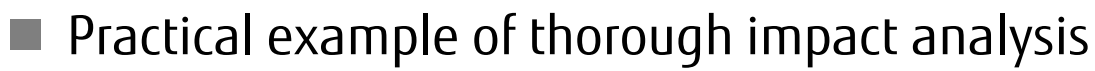

- ① Manage model item attributes as class variables by generating the class from the design information.
- ② Business java: Use the Key class to manipulate model items.
- ③ The relationship between the checking of a model item and a variable is managed using a structure that sets an instance in an internal variable to ensure that the relationship is not severed.

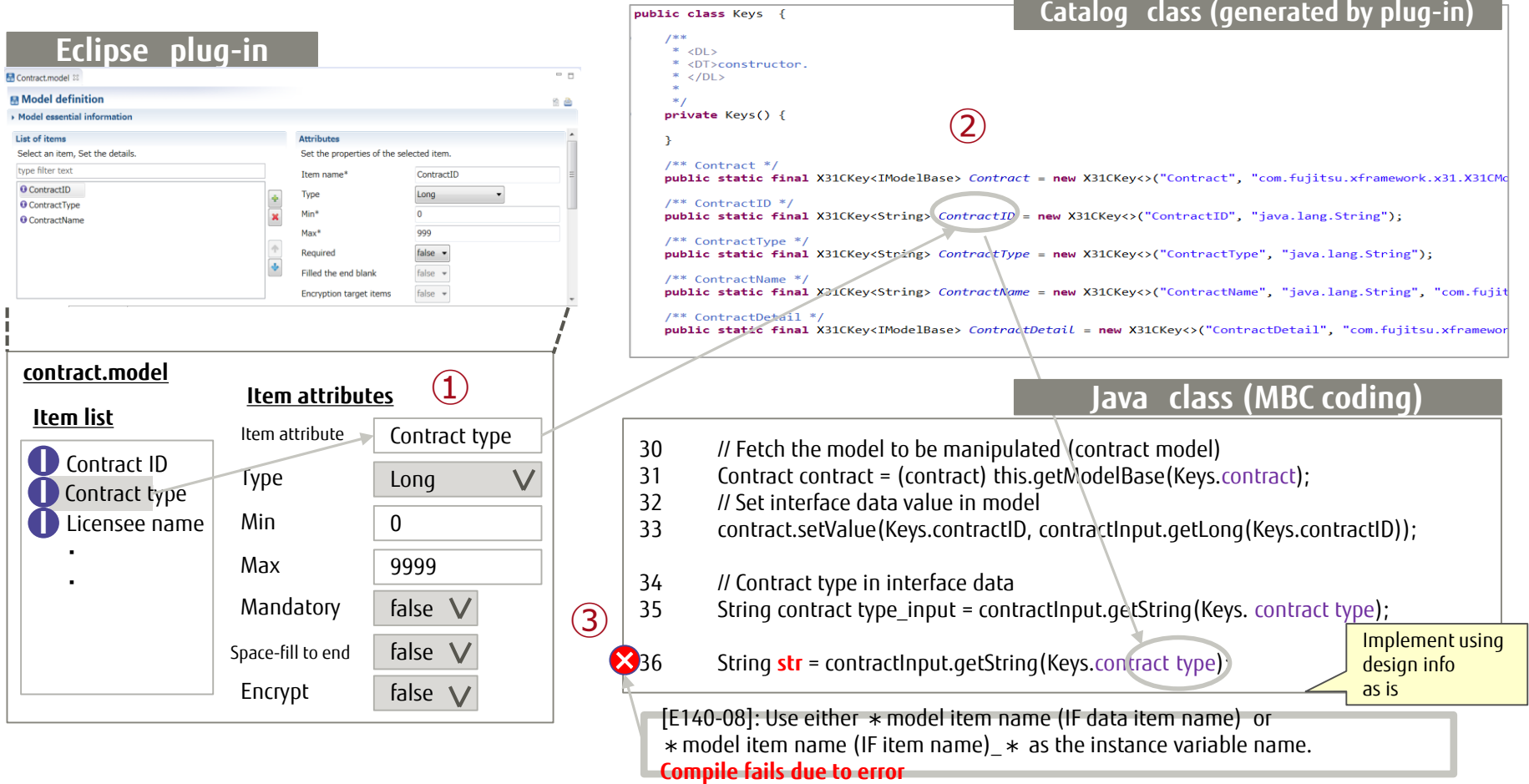

#### Simple Implementation of Recovery, Fault Analysis, and External Linkage

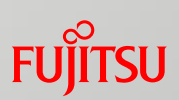

- Facilitates implementation of data assurance, performance bottleneck analysis, data store linkage, and external service linkage. The following functions are provided:
	- ① Data assurance (recovery) function
	- ② Data store function
	- ③ Performance bottleneck analysis support
	- ④ External service linkage function

# Data Assurance (Recovery) Function (1/3)

■ Data assurance (recovery) function

Image: Cancel recovery control

- ・Ensures consistency in transactions that include database update and message update at recovery time.
- ・You can select Cancel recovery and Forward recovery.

If an error occurs during synchronous processing, you can skip subsequent processing and roll back the database to the data update.

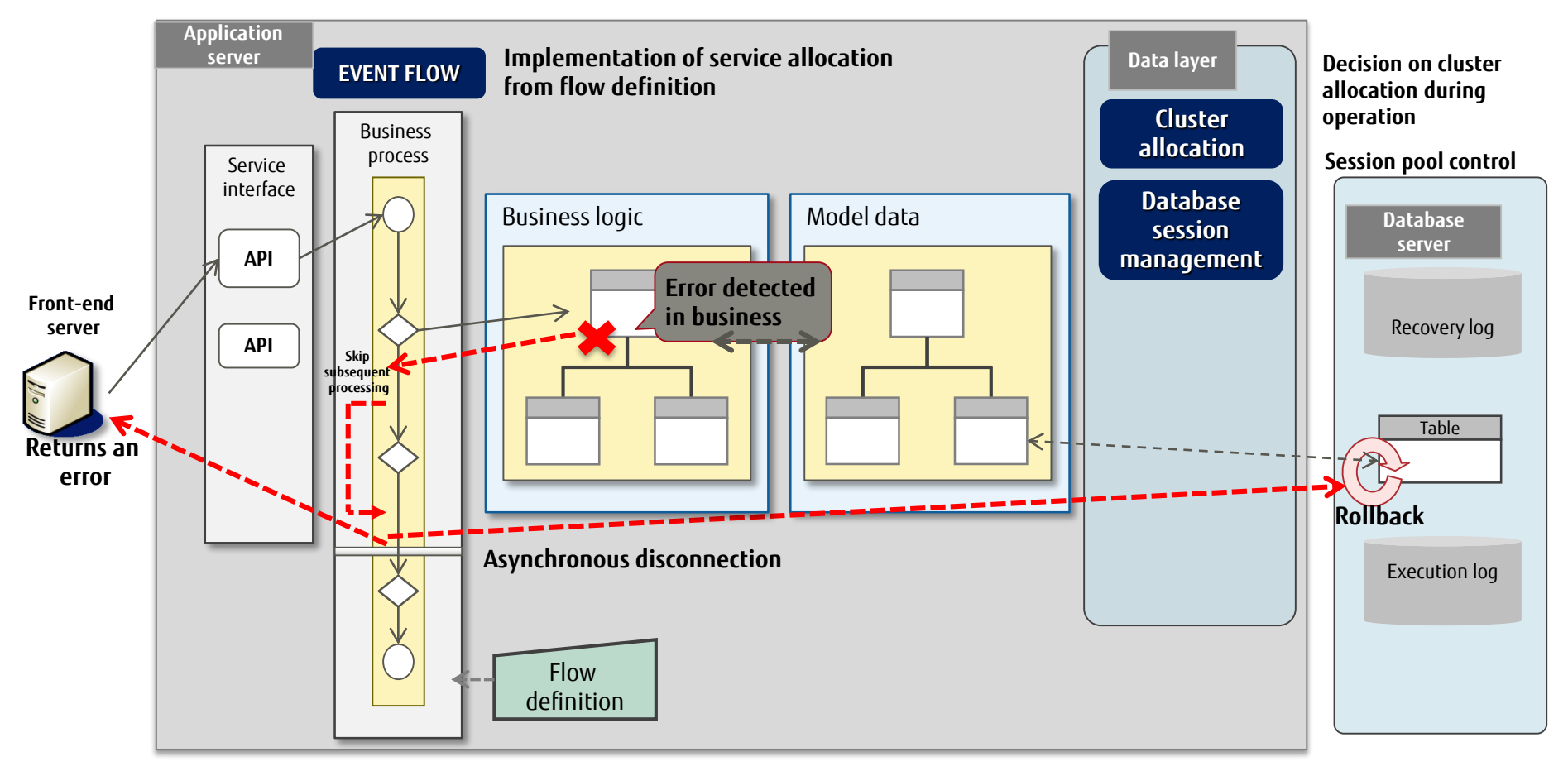

# Data Assurance (Recovery) Function (2/3)

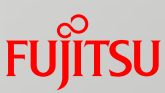

Image: Forward recovery control

If an error occurs during asynchronous processing, the asynchronous part can be reexecuted simply by re-entering the event.

- Forward recovery operation (continued on next slide)
- ① An error occurs during asynchronous processing.
- ② The system administrator is notified.

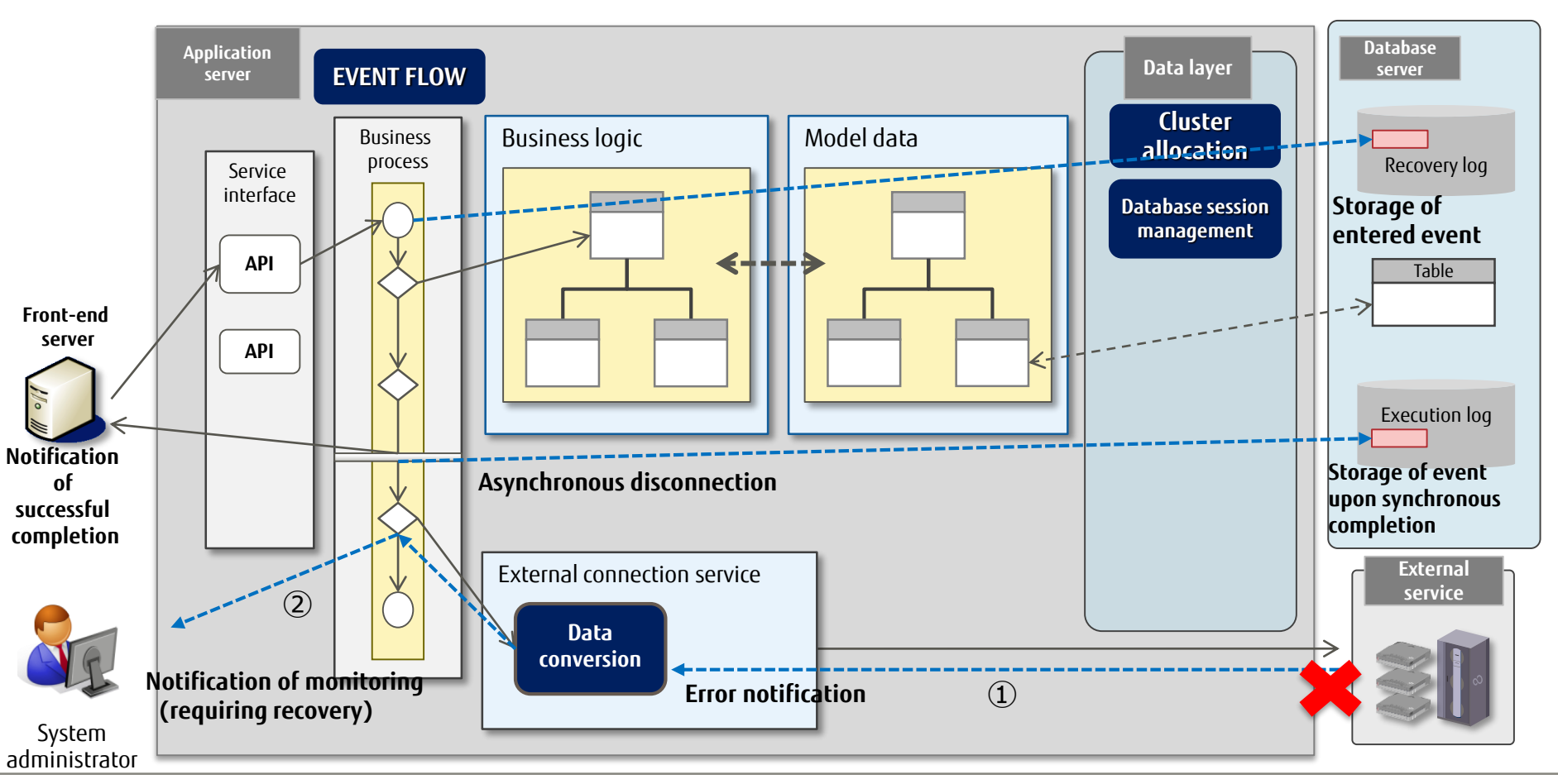

# Data Assurance (Recovery) Function (3/3)

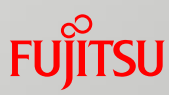

Forward recovery operation (continued from previous slide)

③ The system administrator uses a patch, etc., to correct the recovery log data.

④ The system administrator re-enters the event in which the error occurred.

⑤ The data assurance function is used to skip the part that completed normally and re-execute the synchronous part based on the recovery and execution logs.

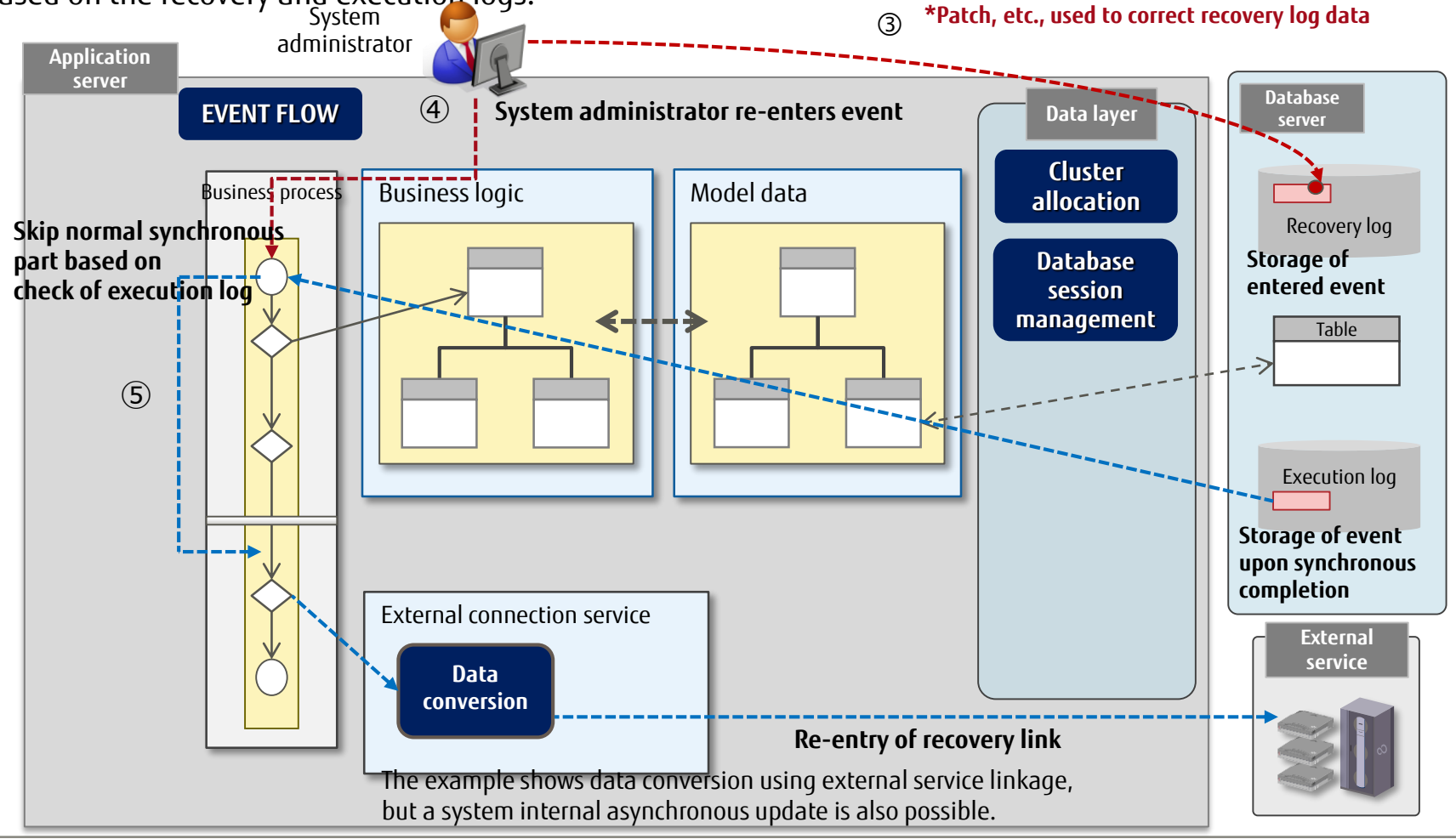

## Data Store Function

- **Data Store Function** 
	- ・ Data stores can easily be switched without changing applications.
	- ・ Data can be encrypted and stored by specifying in the model definition that the model item is to be encrypted.

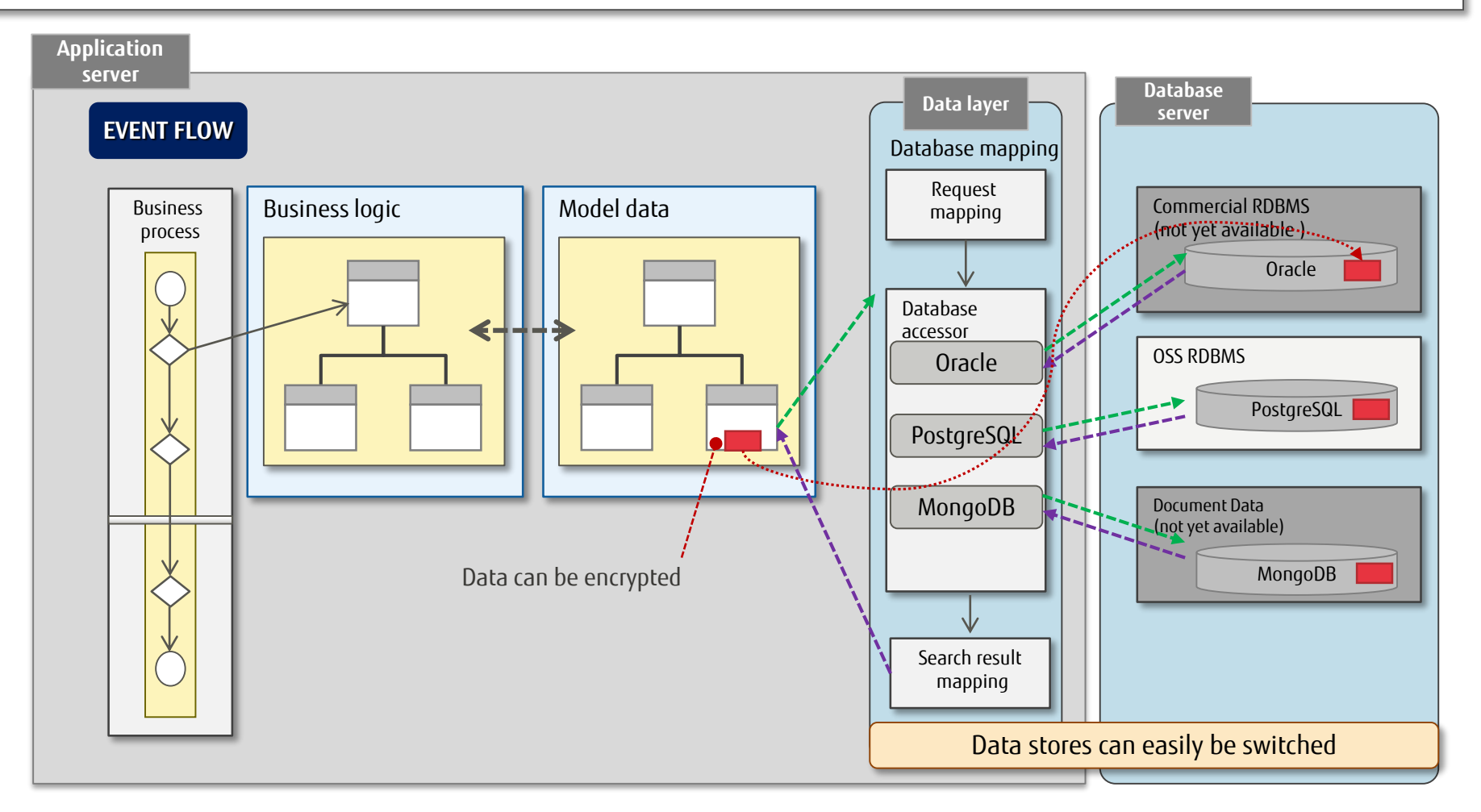

## Performance Bottleneck Analysis Support (1/2)

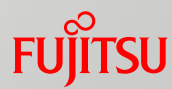

Query comment insertion during SQL query execution

Embedding a message ID in the SQL query makes it easier to identify choke points, thus reducing the hours of labor involved in investigating performance issues.

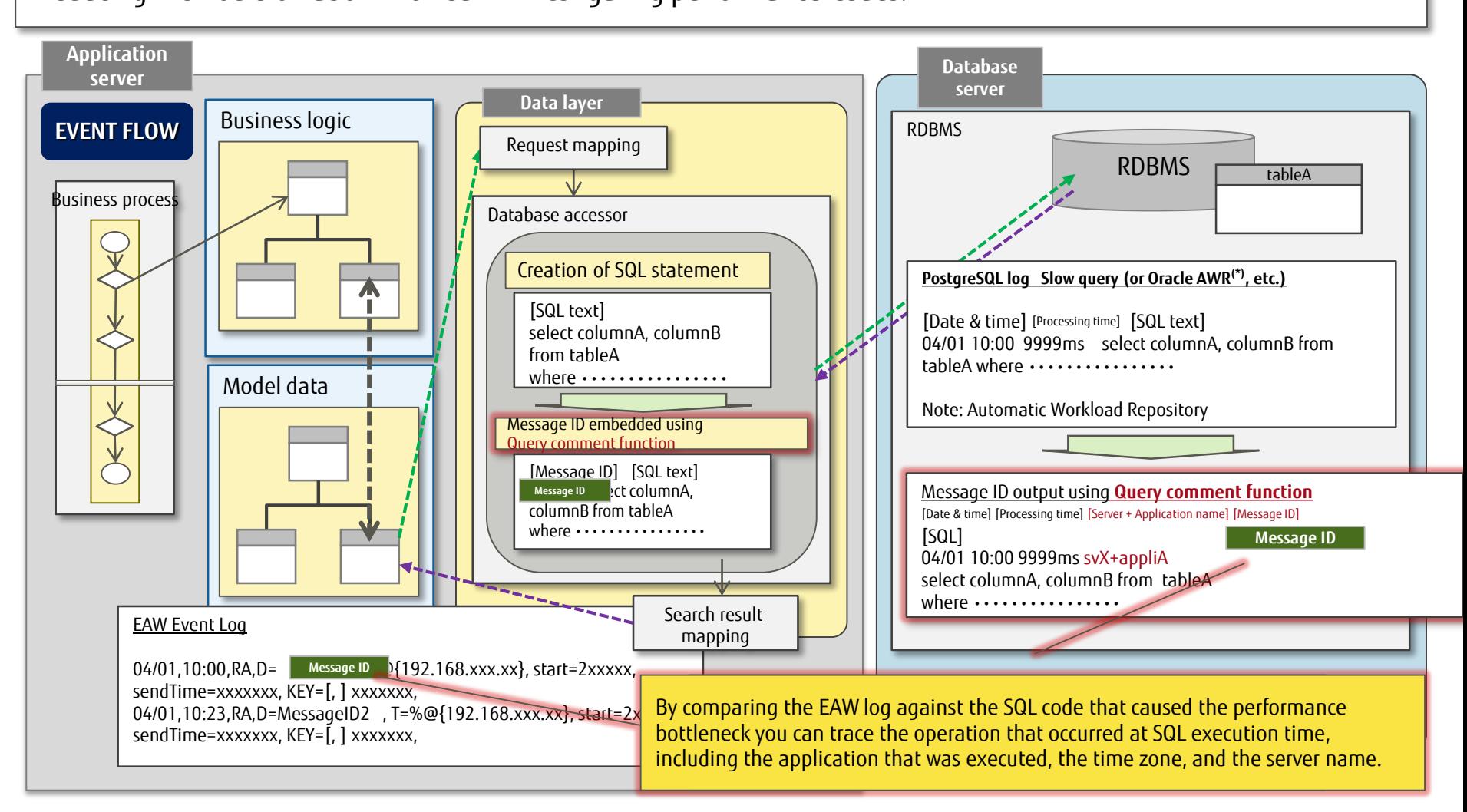

# Performance Bottleneck Analysis Support (2/2)

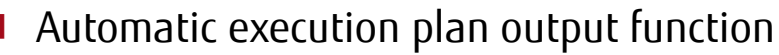

Outputting an execution plan during SQL execution makes it easier to identify problematic applications and SQL code, thus reducing the hours of labor involved in investigating performance issues.

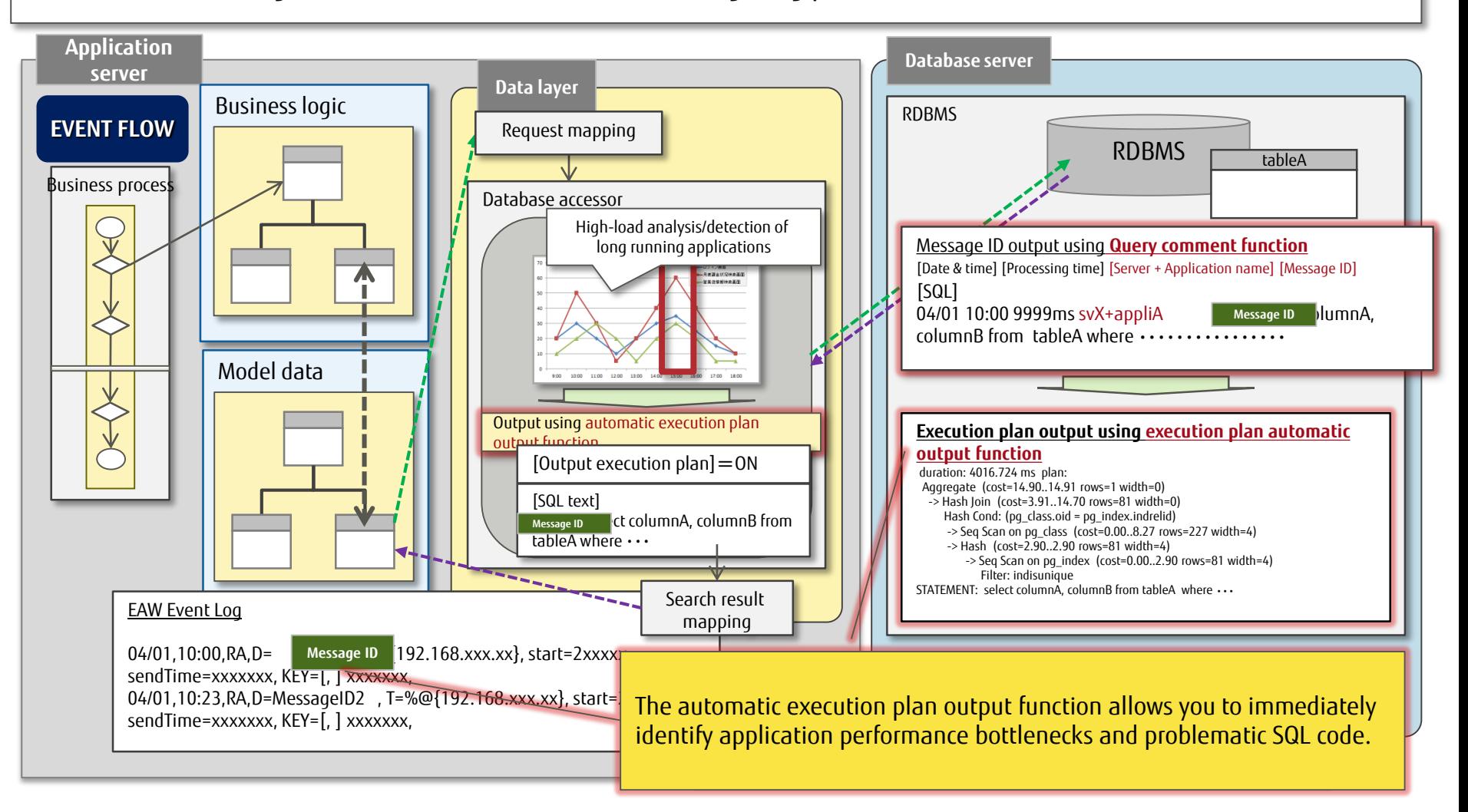

## External Service Linkage Function

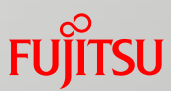

#### **Provides a simple mechanism for data linkage with external services** Provides a data conversion function and a request send/receive function

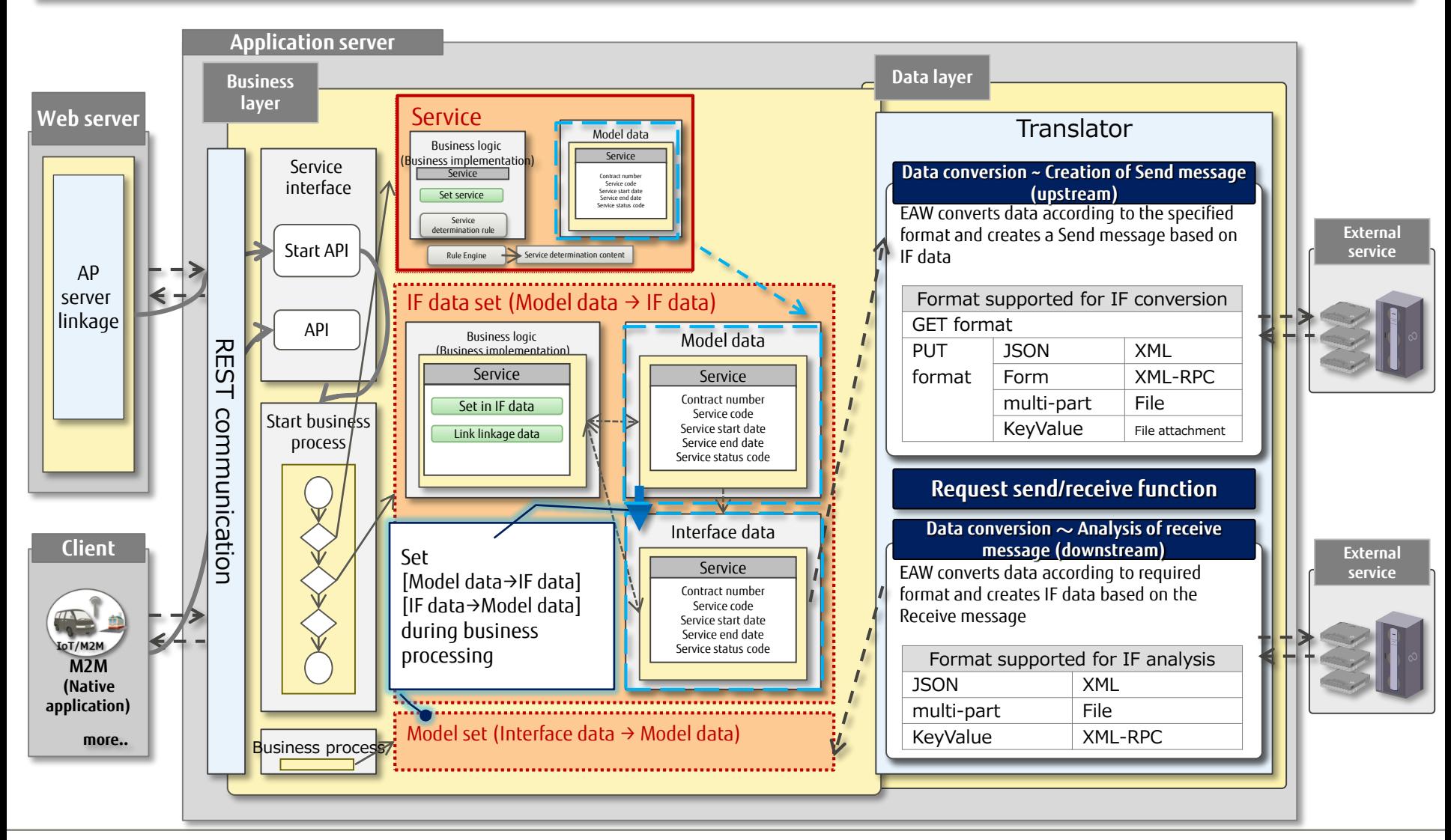

Copyright 2016-2017 FUJITSU LIMITED

# Supplied Plug-ins

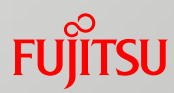

#### List of the plug-ins provided

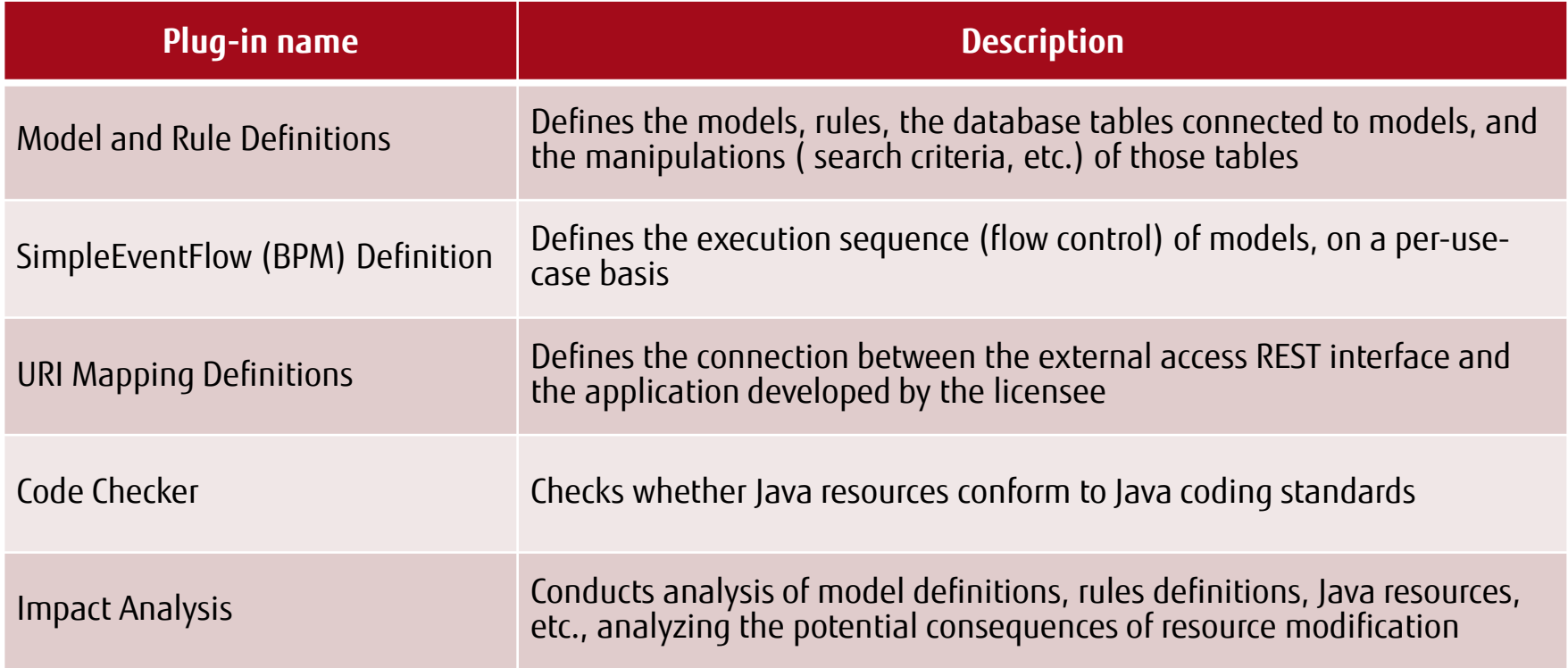

#### Rapid, Robust Construction and Deployment of an Execution Platform

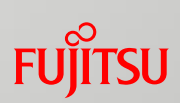

Provides an application execution platform that can also activate mission-critical systems. Simply select the execution environment definition (system configuration package), deploy the resources you have developed, and the system build is complete. Functions are also provided to monitor the operational status and for browsing operation screens and logs.

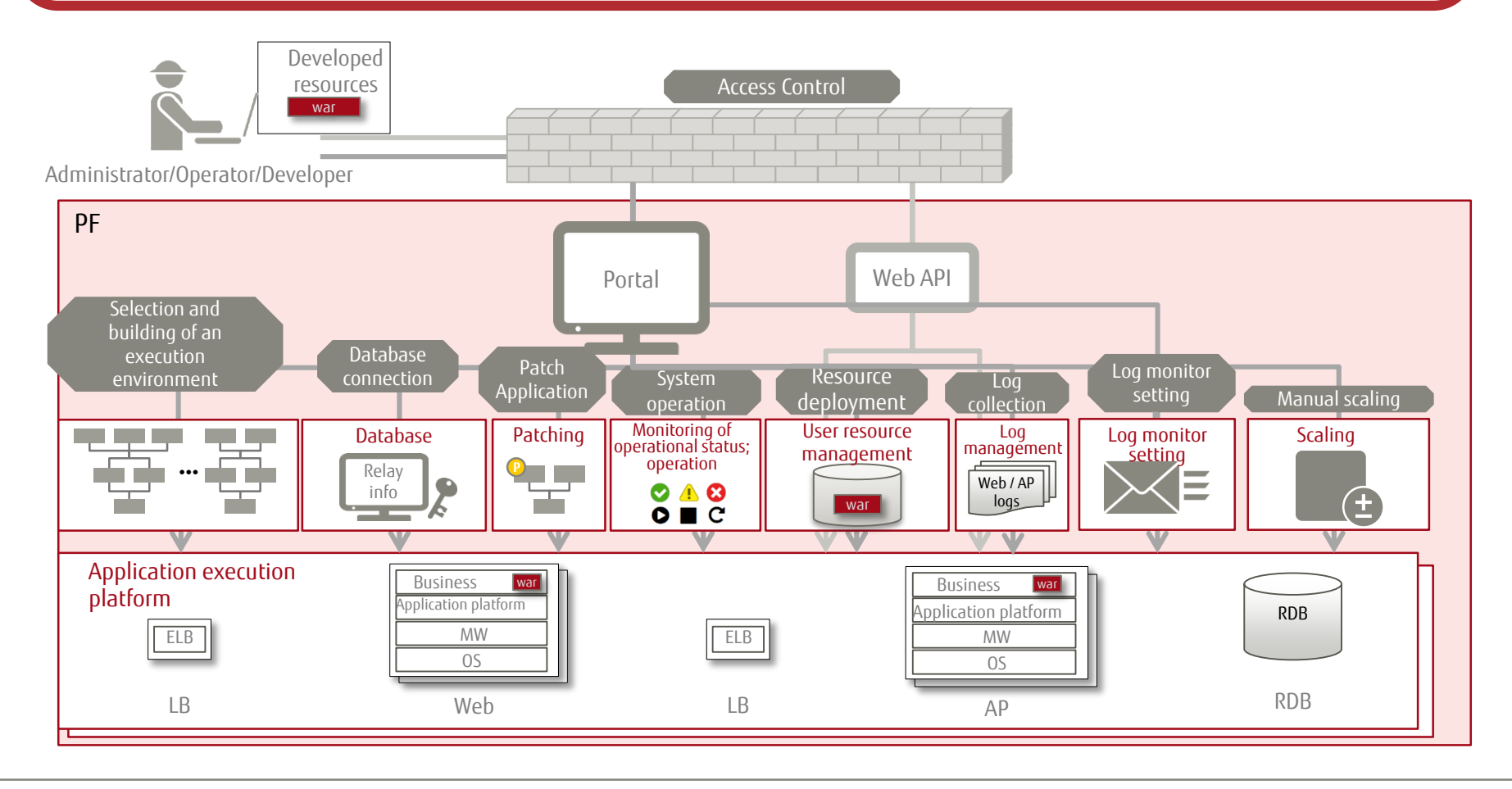

#### Rapid, Robust Construction and Deployment of an Execution Platform

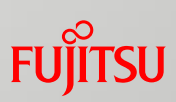

#### **List of functions provided**

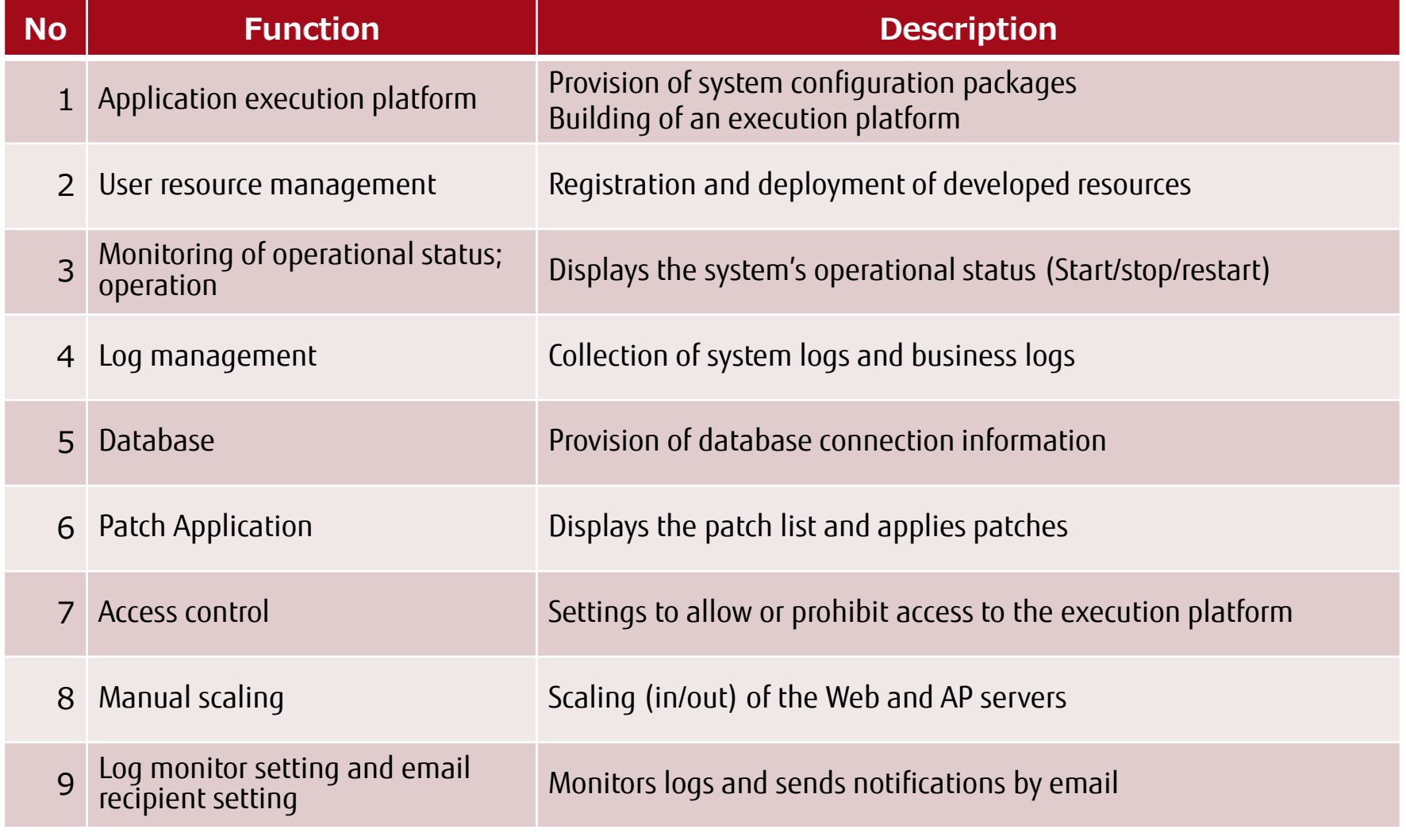

## Application Execution Platform (1/2)

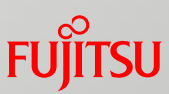

- You can select the application execution environment definition (system configuration package) from the K5 Portal catalog according to conditions such as size and reliability.
- A system configuration package allows you to **easily build** and **instantly use** an application execution platform.
- Each system configuration package supports auto-scaling.

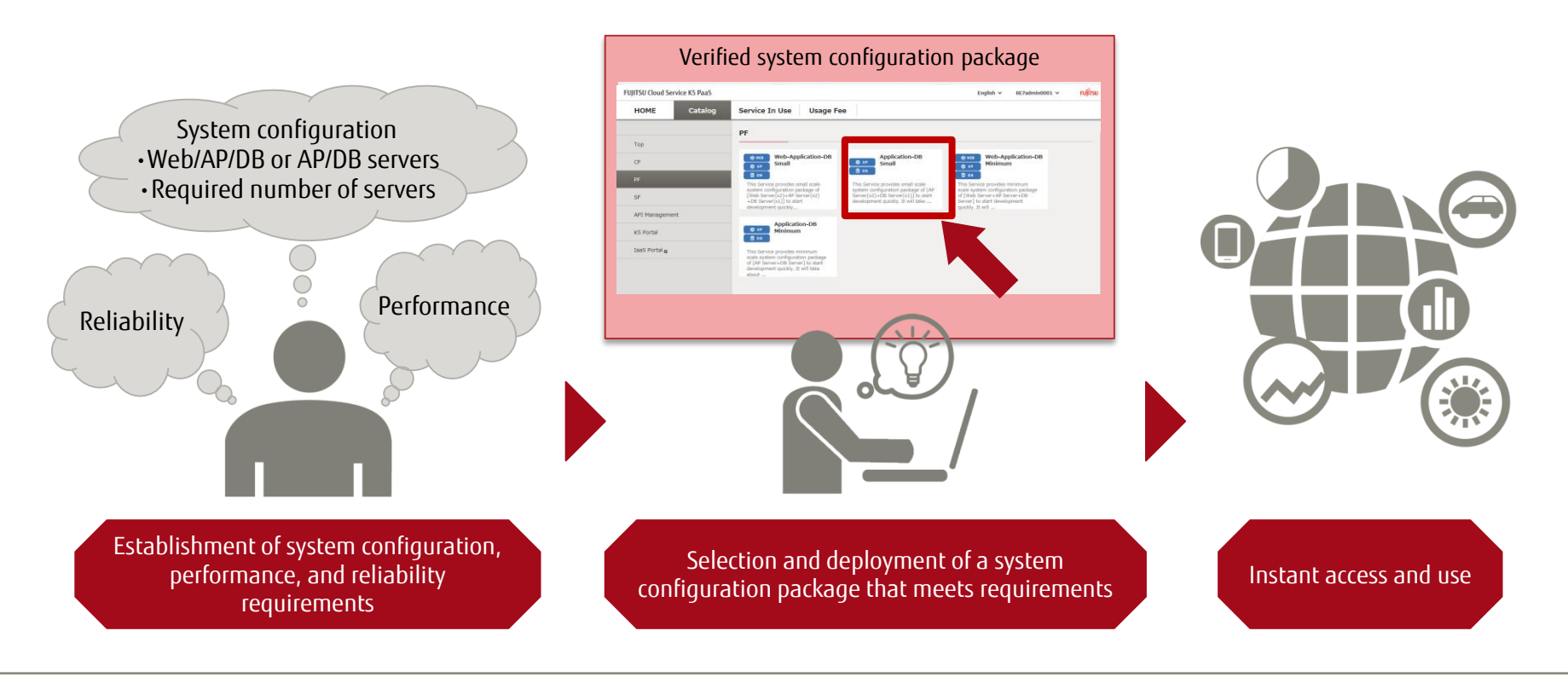

## Application Execution Platform (2/2)

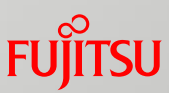

 System configuration packages are integrated packages for building execution platforms for applications that include environment definitions for web/application/database servers and load balancers. The packages **have been verified for robustness and operability,** eliminating the need for customers to design the environment themselves.

#### System configuration package features

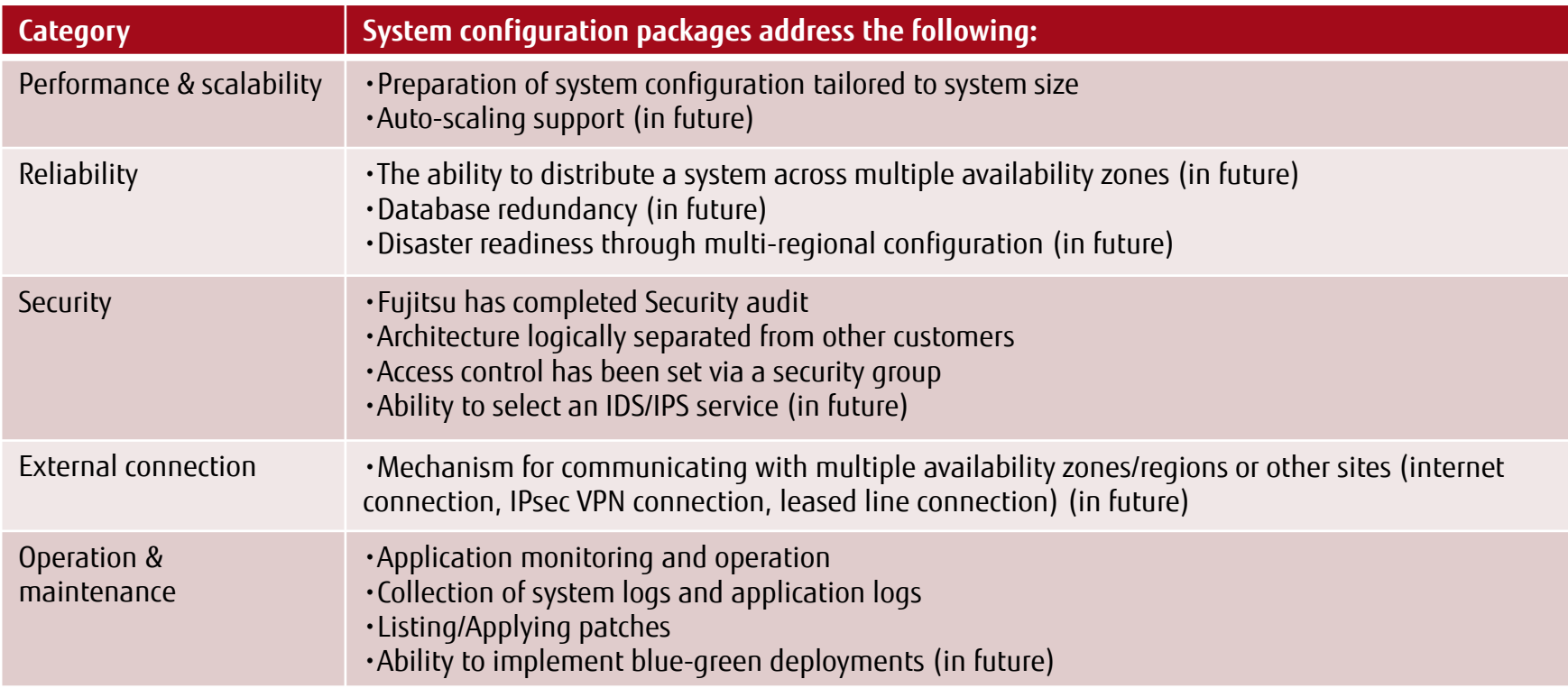

#### User Resource Management

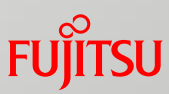

 New registration, deployment, and storage history for application resources (.WAR files) **is simple, reducing the load** on administrators and operators.

- Registered resources can be deployed at the touch of a button. Generation management is based on storage history, allowing instant resource rollback.
- By considering downtime at resource deployment time, the deployment group setting allows web/application server restarts to be scheduled.

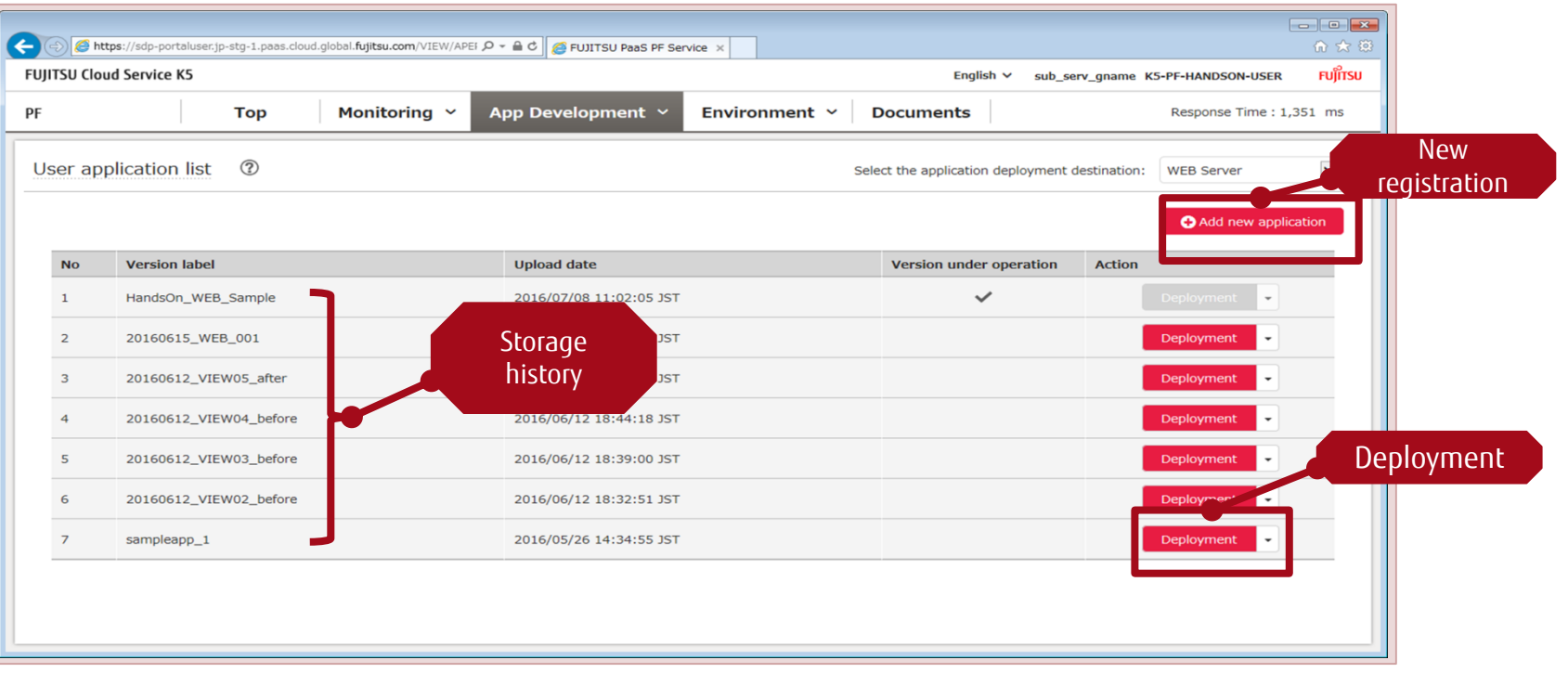

## Monitoring of Operational Status; Operation

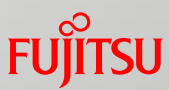

 A dashboard is used to display the operational status of the application execution platform in real time. Icons allow the user to **visually and easily determine** the overall operational status of the application execution platform. Web and application servers can be started, stopped, or restarted.

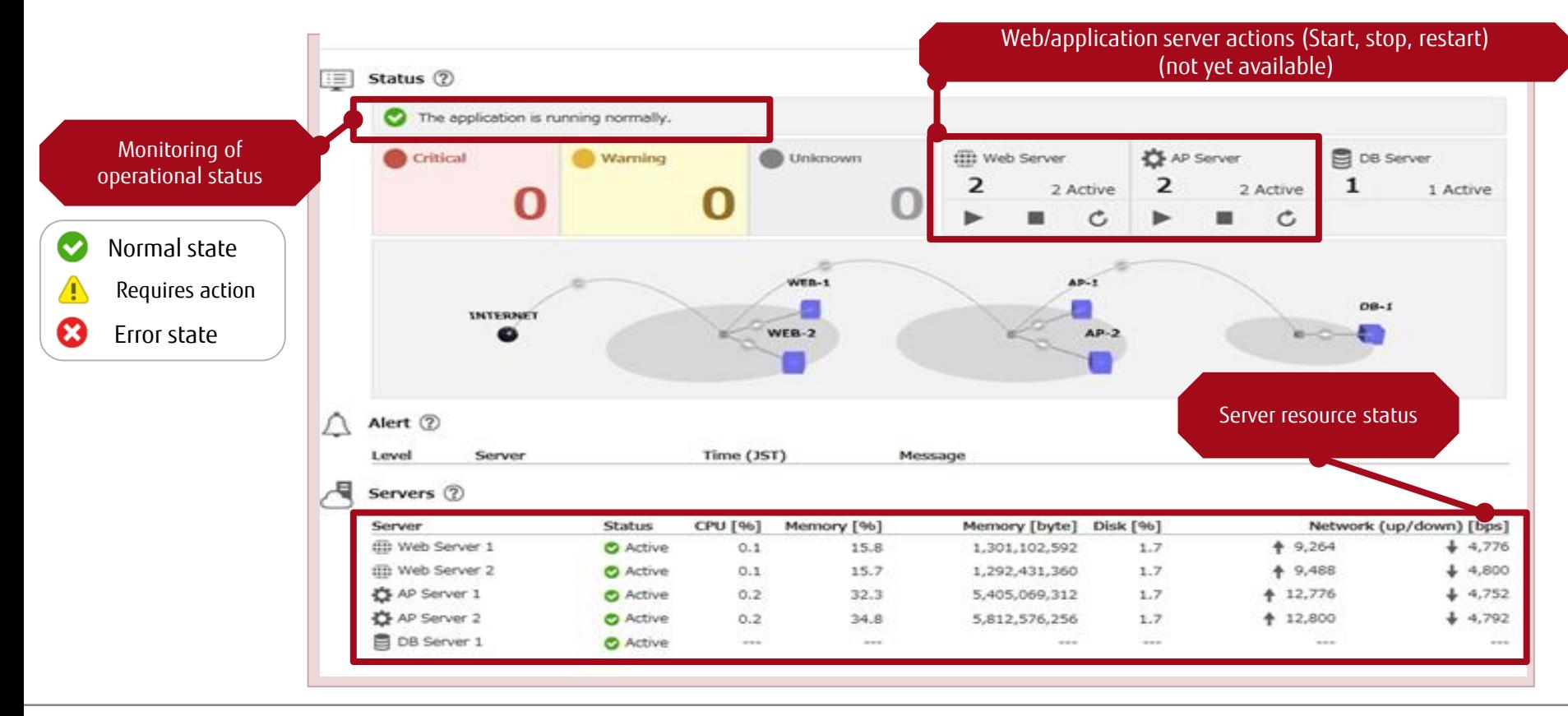

## Log Management

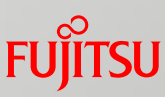

- Administrators and users can collect system logs<sup>(\*)</sup>, application logs (business logs), and database logs without regard to the type or number of servers.
- System logs and business logs **are automatically backed up on a daily basis**.
- The current day's system logs and business logs, as well as previously backed up system logs and business logs, can each be **downloaded in ZIP format** for browsing.
- Database logs can be **viewed via a browser**.

#### Example: Log browsing WEB/AP log screen

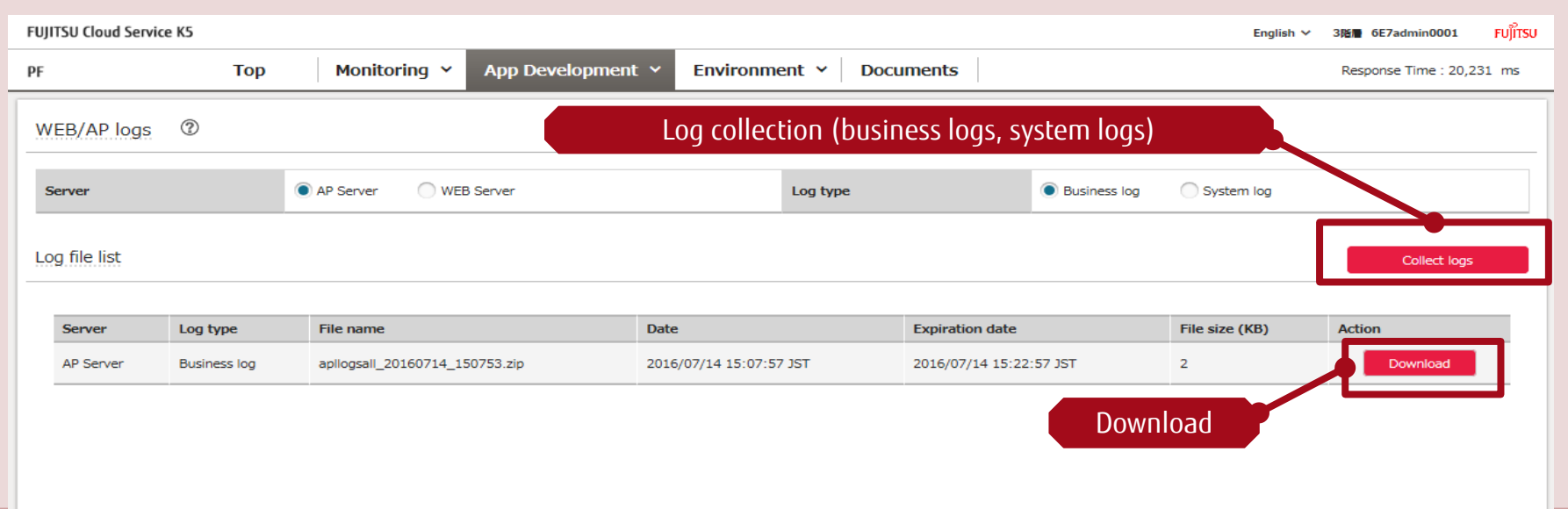

#### Database

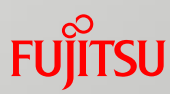

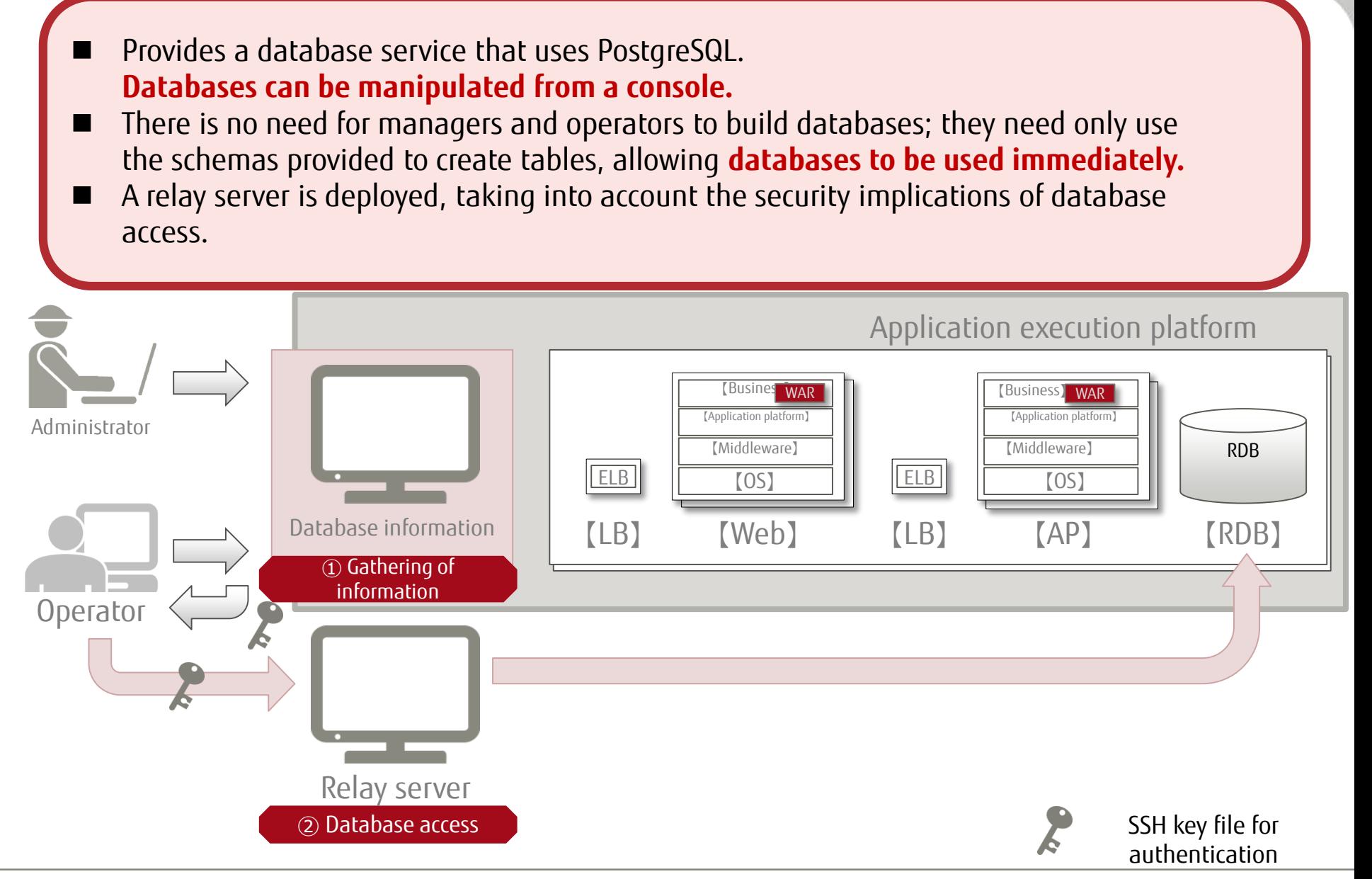

## Patch Application

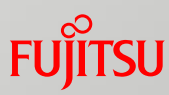

- Software and other patches from the Applicable Patches list can be used.
- Administrators and users can apply patches from the **predefined patch set** on-screen, without having to consider each individual patch.
- Patches can be applied from the screen at a time that suits the customer.

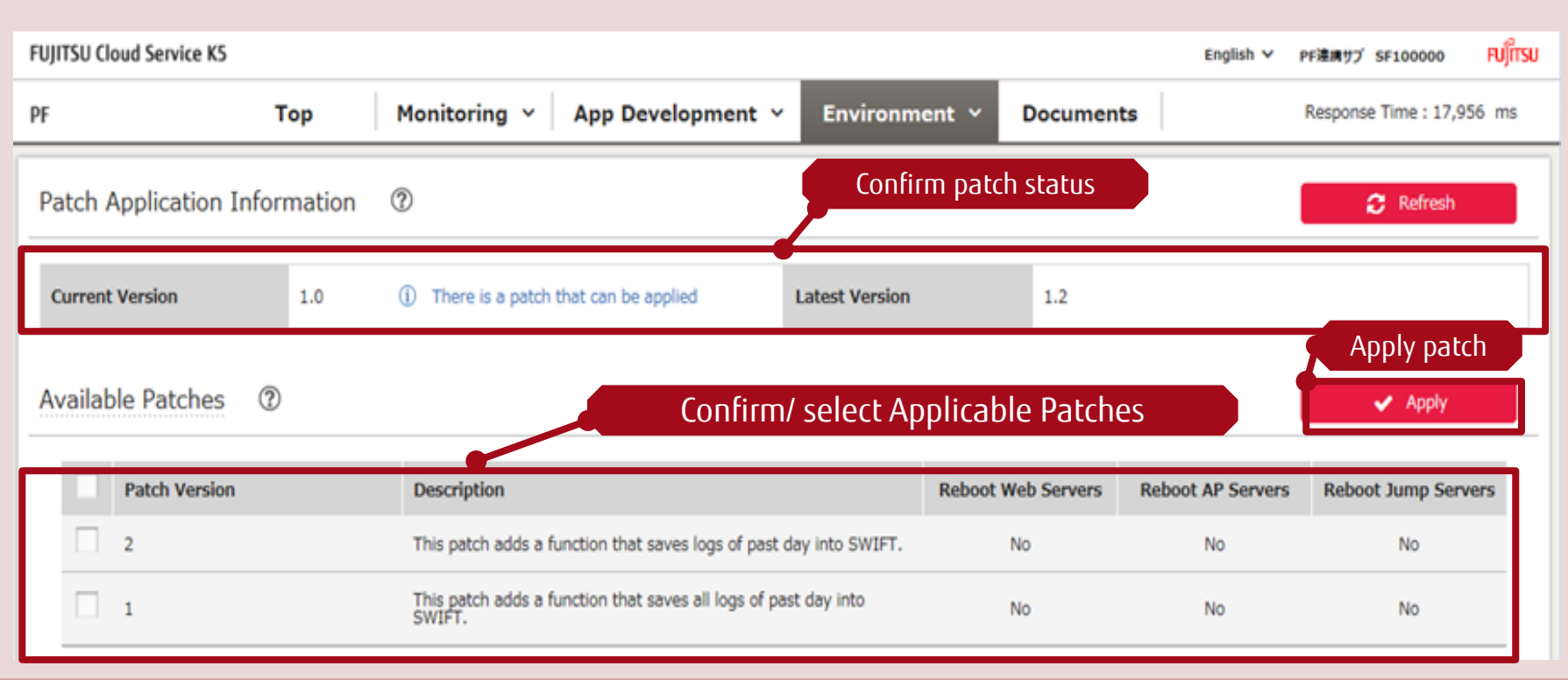

#### Access Control

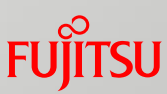

- Provides a firewall-based access control function.
- The administrator is able to **increase the security** of the environment by controlling user access to web servers, application servers and jump servers.
- Access control settings can be easily registered on-screen. Note: Access to web servers, application servers and jump servers is controlled based on originating IP addresses.

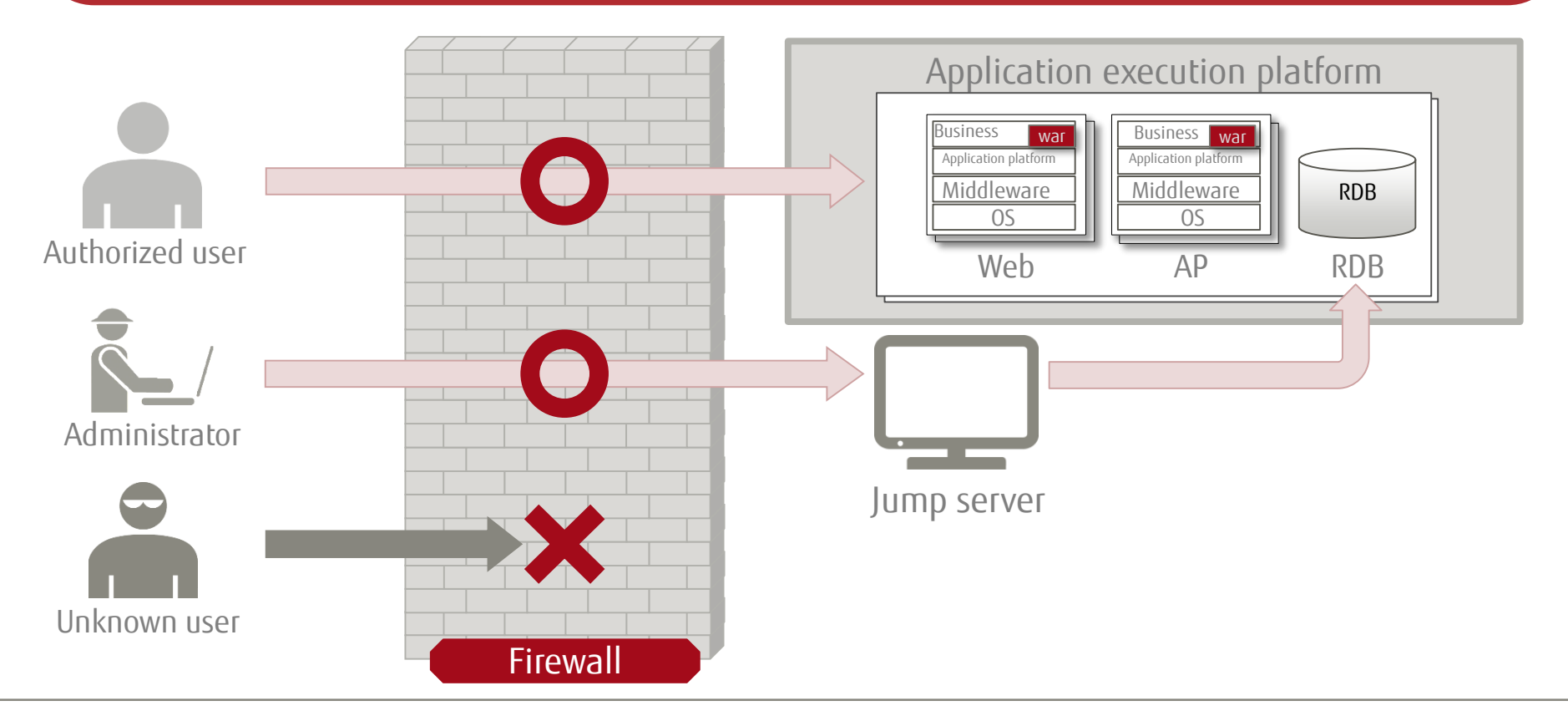

# Manual Scaling

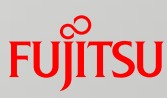

 Supports a scaling function to manually increase (decrease) web or AP servers Instances can be increased or decreased according to the load status Instances can be increased or decreased from the screen

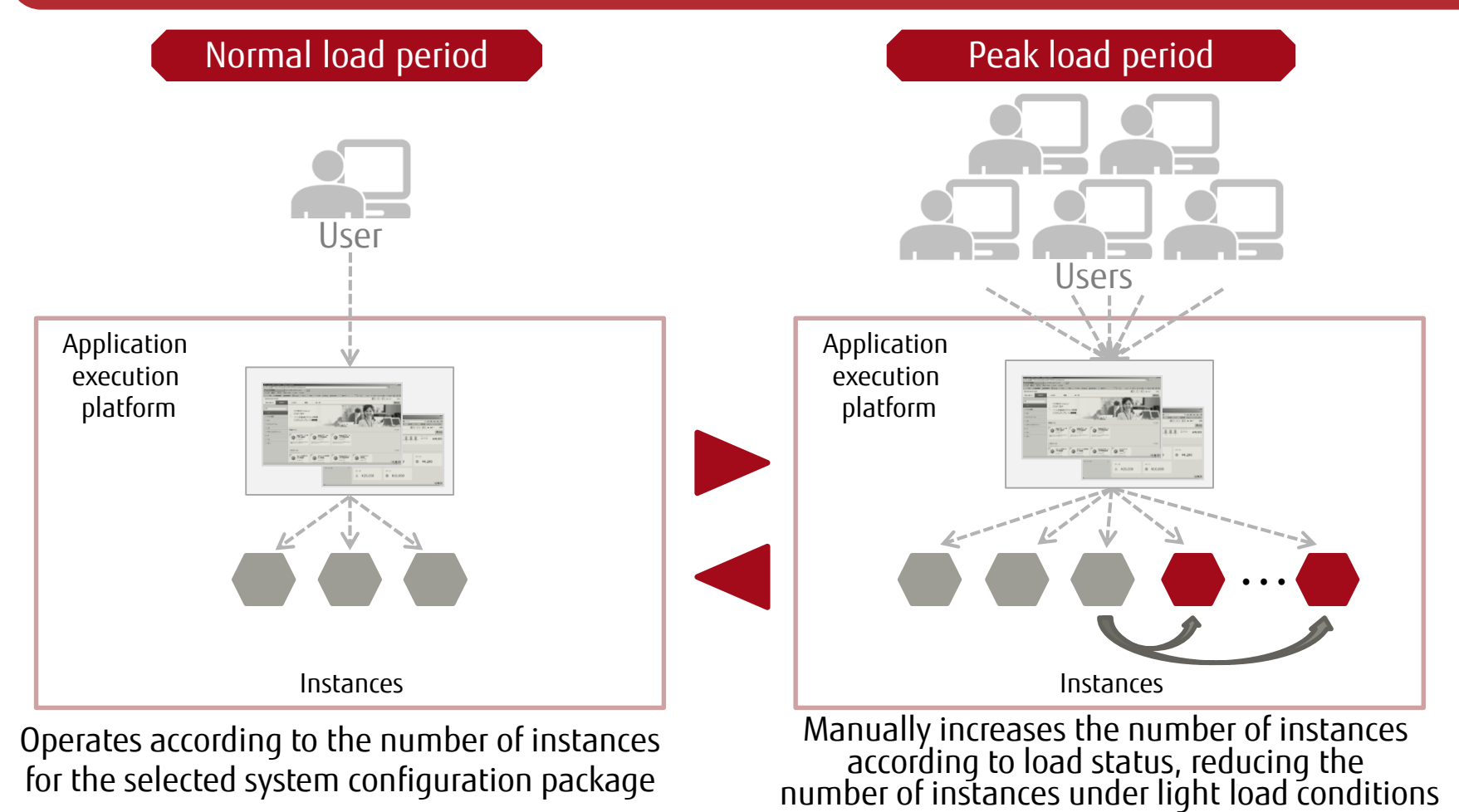

## Log Monitor Setting and Email Recipient Setting

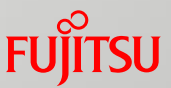

 Registers and monitors keywords to be searched in log files being output to the Web server/AP server Notifies the registered recipient by email when a keyword is found

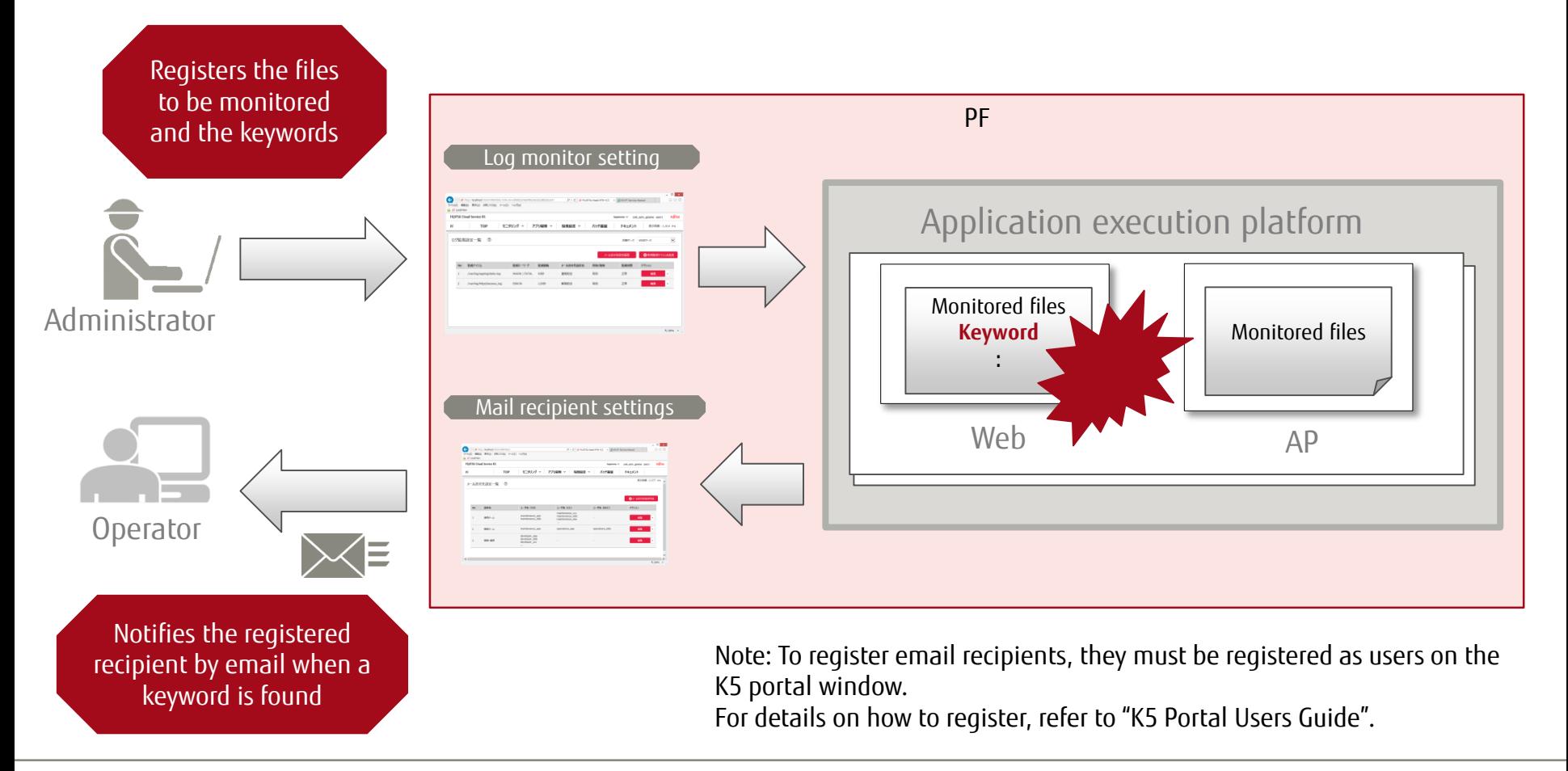

#### Web API

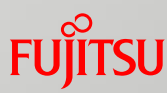

- A Web API function\*1 is provided to manage the application execution platform.
- Cooperating with CI tools<sup>\*2</sup> used by customers allows the **automation of user resource registration and deployment.**
- Furthermore, it is possible to **obtain AP logs regularly** and automatically by developing application using the API.

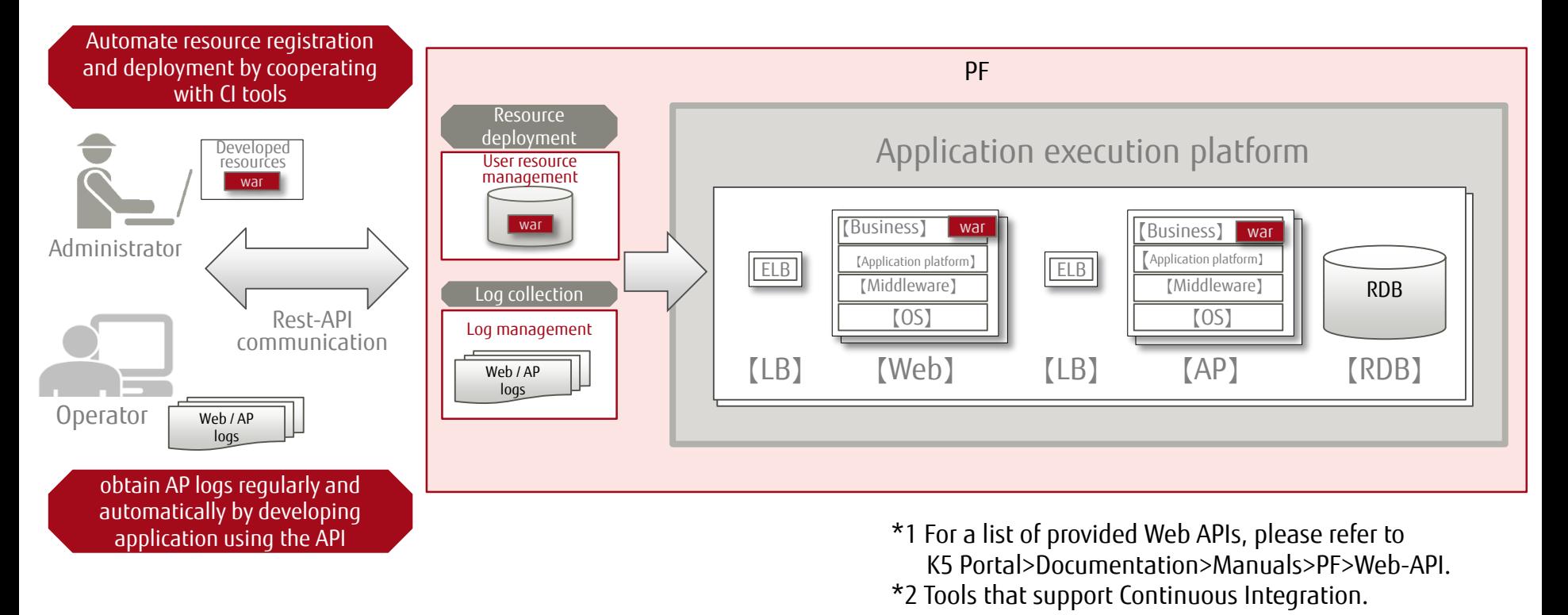

# Explanation of Billing Model

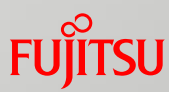

#### Billing using *Fixed monthly fee + Pay-per-use*

#### **Fixed monthly fee**

This is a monthly fee fixed according to the individual contents of the system configuration package selected at the time the application implementation platform is built.

#### Pay-per-use

If the number of instances in the chosen system configuration package is exceeded as a result of manual scaling, this is billed as *excess instance runtime x instance count*.

Runtime is calculated in hourly units, rounded up to the next whole number.

For example, a run time of 1 hour 45 minutes is rounded up to 2 hours.

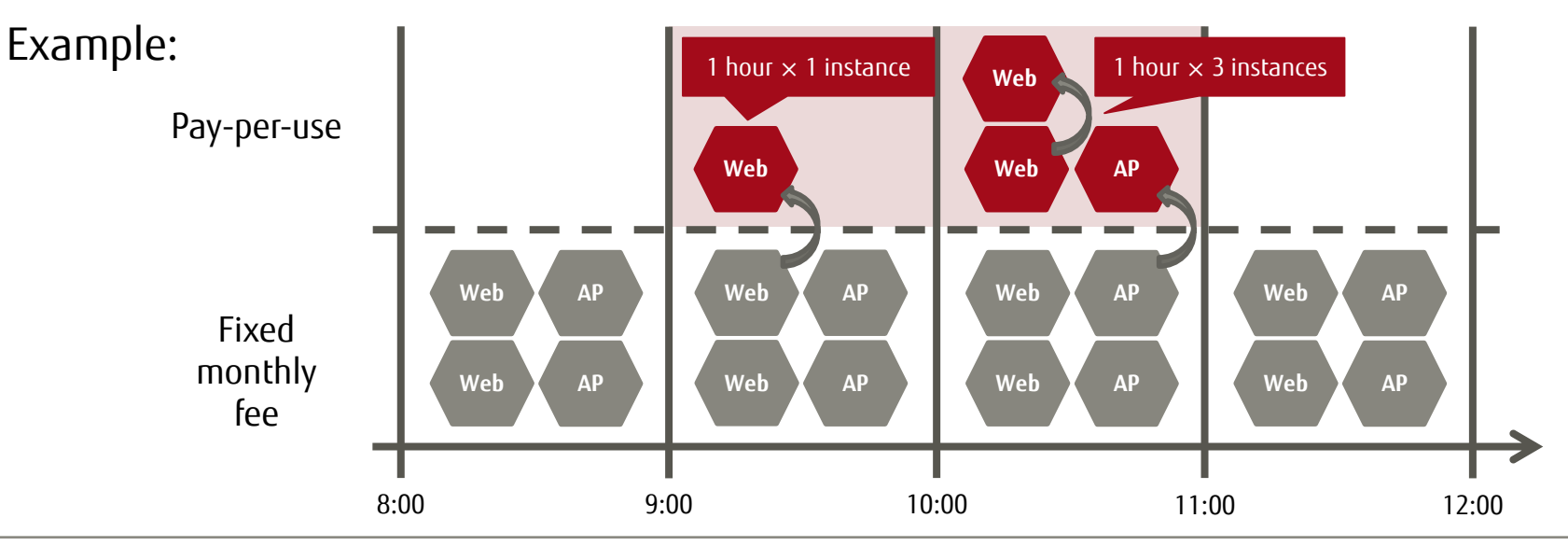

## Restrictions and Notes

- The following functions will be provided in due course:
	- Deployment group settings in User Resource Management
- The medium and large System Configuration Package models and the database redundancy model will be provided in due course. Note: See "Attachment: System Configuration Package List".
- Refer to the Service Description on FUJITSU Cloud Service K5 Website to confirm the regions in which this service is offered.
- A Client ID is required to use the Web APIs and can be obtained via the PF Service application screen. When using Web APIs in an environment in which the application process has been completed, a Client ID can be obtained via the user service screen on the K5 Portal.
- $\blacksquare$  The time required from application to start of service is as follows:
	- Within two business days from completing the application via the service settings application screen on the K5 Portal.

## Attachment: System Configuration Package List

The system configuration packages provided by Fujitsu are:  $\overline{\phantom{a}}$   $\overline{\phantom{a}}$   $\overline{\phantom{a}}$   $\overline{\phantom{a}}$   $\overline{\phantom{a}}$   $\overline{\phantom{a}}$   $\overline{\phantom{a}}$   $\overline{\phantom{a}}$   $\overline{\phantom{a}}$   $\overline{\phantom{a}}$   $\overline{\phantom{a}}$   $\overline{\phantom{a}}$   $\overline{\phantom{a}}$   $\overline{\phant$ Future Model Max.no. of instances at scale-out (including initial instances) ・ Minimum scale: 5 Webs and 5 APs ・ Small: 10 Webs and 10 APs CPU:4/ CPU:1/ CPU:8/memory:64GB CPU:16/memory:128GB DB memory:8GB memory:32GB max DB size: 50G max DB size: 200GB Web AP Web AP Web (1) (2) Web (10) (20) Web Web<sup></sup> Web Web Web Web Web Web Web Web Web Web Web  $AP$   $AP$ (2) AP AP AP (1) AP  $\sqrt{6}$ AP  $(10)$ AP AP AP AP AP AP AP AP AP AP **Web-Application-DB** (1) (1) (1)  $DB$ (1) DB CPU:2/memory:8GB CPU:2/memory:8GB CPU:2/memory:8GB Mini  $|\xi|$  Small Medium Carge (2) Web (10) Web (20) Web Web Web Web  $\blacksquare$ Web **Web** Web Web Web Web Web Web - CPU:2/memory:16GB (2) AP AP AP AP CPU:2/memory:16GB **Web-Application-DB** (6) (10) CPU:2/memory:8GB AP AP AP AP AP AP AP AP CPU:2/memory:8GB AP AP **(Database**  (2) (2) (2) DB DB DB DB  $\Box$  DB  $\Box$  DB  $\Box$  DB  $\Box$  DB  $\Box$  DB  $\Box$  DB **redundancy)** Small Medium **Medium** Large (1)  $(10)$ AP  $(2)$   $\parallel$  AP AP AP (6) AP ・・・ AP AP AP AP AP AP AP AP AP AP AP (1) (1) (1) DB (1) **Application-DB** DB Mini **National Small** Medium **Medium Large** AP AP **Application-DB** (2) (10) - (6)  $AP \cdot AP \cdot AP \cdot AP \cdot (0)$  : AP AP | AP | AP | AP | AP | AP | AP AP **(Database**  DB (2) (2) (2) DB DB  $\Box$  DB  $\Box$  DB  $\Box$  DB  $\Box$  DB  $\Box$  DB  $\Box$  DB DB **redundancy)** Small Medium Medium Large

# FUJITSU

shaping tomorrow with you